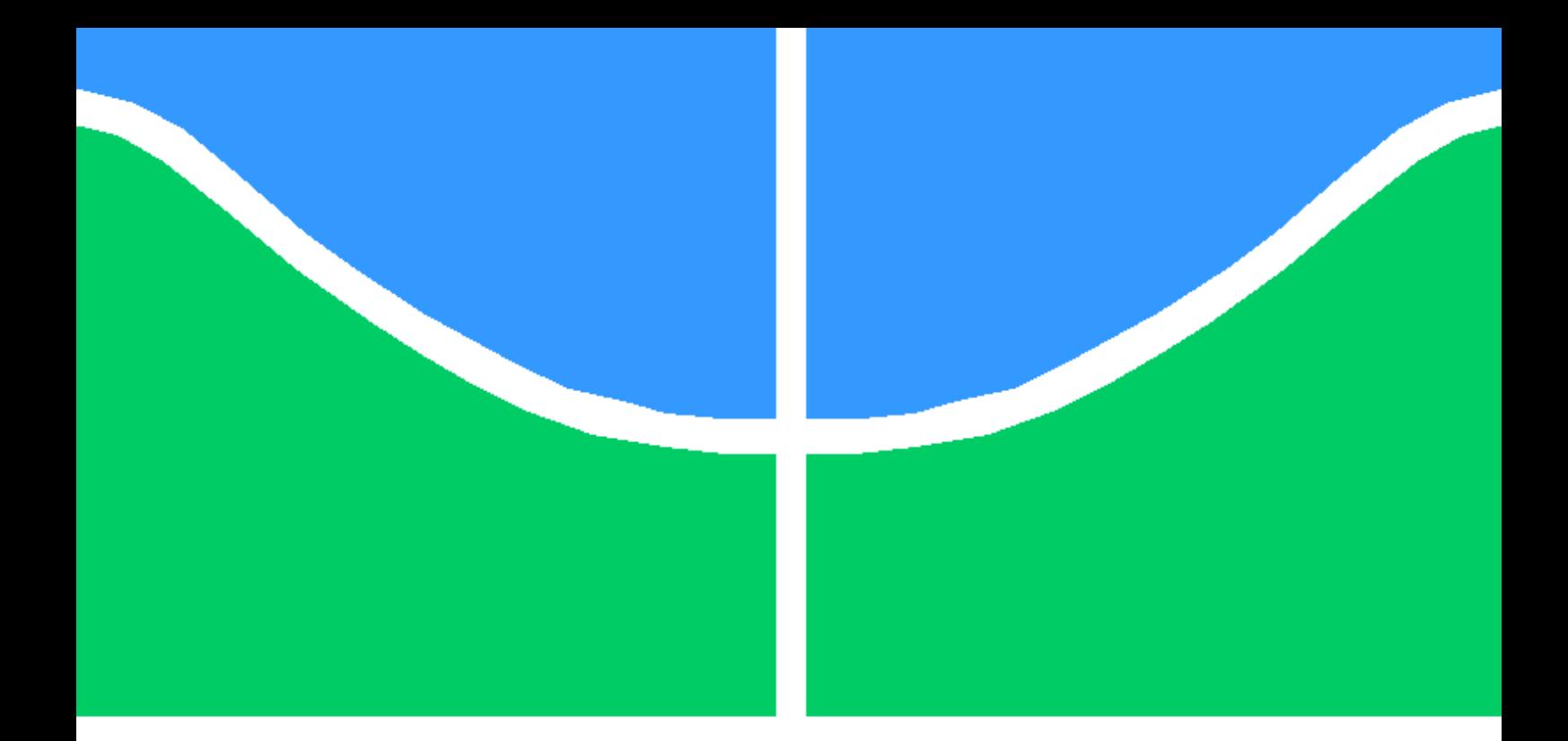

### PROJETO DE DISPOSITIVO PARA ATENUAÇÃO DE VIBRAÇÕES DOS DISTÚRBIOS DO MOVIMENTO

ÉGITON BRUNO MACHADO VARGAS

PROJETO DE GRADUAÇÃO EM ENGENHARIA MECÂNICA DEPARTAMENTO DE ENGENHARIA MECÂNICA

FACULDADE DE TECNOLOGIA

UNIVERSIDADE DE BRASÍLIA

#### UNIVERSIDADE DE BRASÍLIA FACULDADE DE TECNOLOGIA DEPARTAMENTO DE ENGENHARIA MECÂNICA

#### PROJETO DE DISPOSITIVO PARA ATENUAÇÃO DE VIBRAÇÕES DOS DISTÚRBIOS DO MOVIMENTO

#### ÉGITON BRUNO MACHADO VARGAS

Orientador: PROF.ADRIANO TODOROVIC FABRO, ENM/UNB

PROJETO DE GRADUAÇÃO EM ENGENHARIA MECÂNICA

PUBLICAÇÃO PPGENM.DM - XXX/AAAA BRASÍLIA-DF, 05 DE MARÇO DE 2022.

#### UNIVERSIDADE DE BRASÍLIA FACULDADE DE TECNOLOGIA DEPARTAMENTO DE ENGENHARIA MECÂNICA

#### PROJETO DE DISPOSITIVO PARA ATENUAÇÃO DE VIBRAÇÕES DOS DISTÚRBIOS DO MOVIMENTO

#### ÉGITON BRUNO MACHADO VARGAS

PROJETO DE GRADUAÇÃO ACADÊMICO SUBMETIDA AO DEPARTAMENTO DE EN-GENHARIA MECÂNICA DA FACULDADE DE TECNOLOGIA DA UNIVERSIDADE DE BRASÍLIA, COMO PARTE DOS REQUISITOS NECESSÁRIOS PARA A OBTENÇÃO DO GRAU DE GRADUANDO EM ENGENHARIA MECÂNICA.

APROVADA POR:

Prof.Adriano Todorovic Fabro, ENM/UnB Orientador

MSc. Daniely Amorim das Neves Examinador interno

Prof. Marcela Rodrigues Machado Examinador interno

BRASÍLIA, 05 DE MARÇO DE 2022.

FICHA CATALOGRÁFICA ÉGITON BRUNO MACHADO VARGAS PROJETO DE DISPOSITIVO PARA ATENUAÇÃO DE VIBRAÇÕES DE DISTÚRBIOS DO MOVIMENTO 2022xv, 147p., 201x297 mm (ENM/FT/UnB, Graduando, Engenharia Mecânica, 2022) Projeto de Graduação - Universidade de Brasília Faculdade de Tecnologia - Departamento de Engenharia Mecânica

#### REFERÊNCIA BIBLIOGRÁFICA

ÉGITON BRUNO MACHADO VARGAS (2022) PROJETO DE DISPOSITIVO PARA ATE-NUAÇÃO DE VIBRAÇÕES DE DISTÚRBIOS DO MOVIMENTO. Projeto de Graduação em Engenharia Mecânica, Publicação xxx/AAAA, Departamento de Engenharia Mecânica, Universidade de Brasília, Brasília, DF, 147p.

#### CESSÃO DE DIREITOS

AUTOR: Égiton Bruno Machado Vargas TÍTULO: PROJETO DE DISPOSITIVO PARA ATENUAÇÃO DE VIBRAÇÕES DE DIS-TÚRBIOS DO MOVIMENTO. GRAU: Graduando ANO: 2022

É concedida à Universidade de Brasília permissão para reproduzir cópias desta projeto de Graduação e para emprestar ou vender tais cópias somente para propósitos acadêmicos e científicos. O autor se reserva a outros direitos de publicação e nenhuma parte desta projeto de Graduação pode ser reproduzida sem a autorização por escrito do autor.

Égiton Bruno Machado Vargas egitonbruno@gmail.com

\_\_\_\_\_\_\_\_\_\_\_\_\_\_\_\_\_\_\_\_\_\_\_\_\_\_\_\_\_\_\_\_\_\_\_\_\_\_\_\_\_\_\_\_\_\_\_\_\_\_\_\_

# <span id="page-4-0"></span>Agradecimentos

O primeiro agradecimento pertence aos meus pais, pelo suporte inquestionável e a qualidade de vida por eles proporcionada, para que eu tivesse as melhores oportunidades de evolução. Aos meus amigos, da graduação pra vida, que me motivaram de várias formas para que o presente projeto fosse concretizado. Aos meus professores, que buscaram a melhor forma de transmitir o vasto conhecimento por eles adquirido em sua jornada, em especial ao professor Adriano Todorovic Fabro, por me guiar pelo caminho.

## <span id="page-5-0"></span>Resumo

Alguns distúrbios motores são causados por patologias neurológicas como a doença de Parkinson e Síndrome de Tourette. Com a finalidade de tornar a vida dos detentores de patologia mais confortável, propõe-se um dispositivo absorvedor dinâmico de vibrações capaz de atenuar os impulsos periódicos gerados pelas patologias, sendo posicionados nas extremidades dos membros, como punhos e tornozelos. O dispositivo absorvedor de vibrações foi idealizado na forma de uma pulseira fabricada com impressão 3D em PLA juntamente com blocos ou esferas acopladas a estrutura principal por meio de hastes finas, de modo a formar uma estrutura periódica. Utilizando dados relacionados aos padrões de vibrações - determinados na literatura - para as patologias, foi possível escolher uma geometria adequada para atenuação de vibração do portador, através de simulação utilizando o software *Ansys*. Os resultados obtidos pelas ferramentas disponíveis no software indicaram uma faixa de atenuação de 3 Hz a 15 Hz, dados os modelos adequados, compatível com a faixa encontrada para padrões de vibração dos distúrbios citados.

## <span id="page-6-0"></span>Abstract

There are some motor disorders caused by neurological diseases, such as Parkinson's and Tourette's Syndrome. For the purpose of making the lives of the holder of the pathology more comfortable, a vibration-absorbing device capable of attenuated the periodic impulses generated by the pathologies, being positioned at the extremities members, such as wrists and ankles. The vibration absorbing device was conceived in the form of a bracelet made with 3D printing on PLA along with blocks or spheres coupled to the main structure by thin rods, as a periodic structure. Using data related to vibration patterns - determined in the literature - for pathologies, it was possible to choose an adequate geometry, through the use of Ansys software simulation. The ADV wristband was able to attenuate a 5 to 15 Hz range of vibration, compatible with the range mentioned for disturbance vibration patterns.

# SUMÁRIO

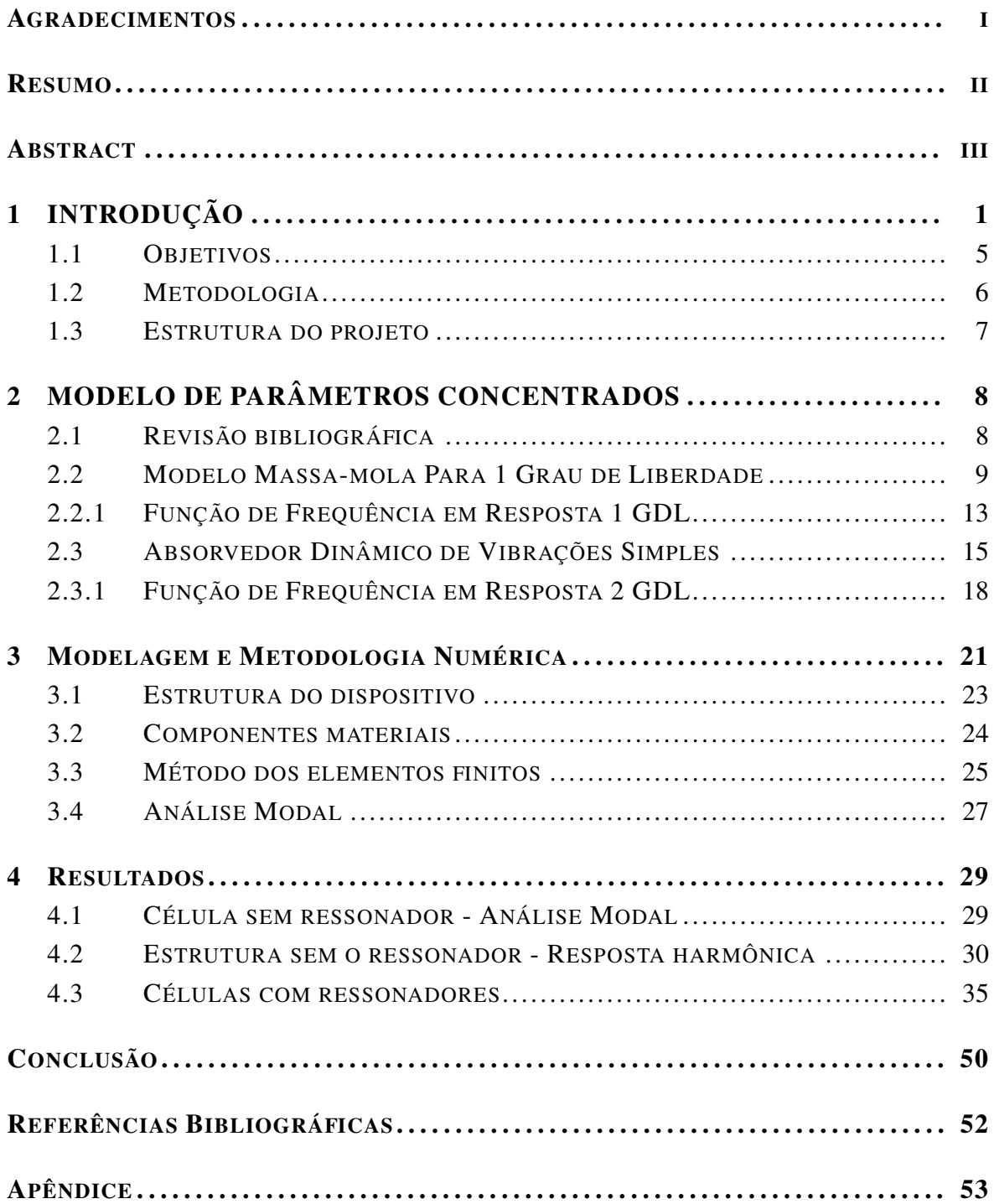

# LISTA DE FIGURAS

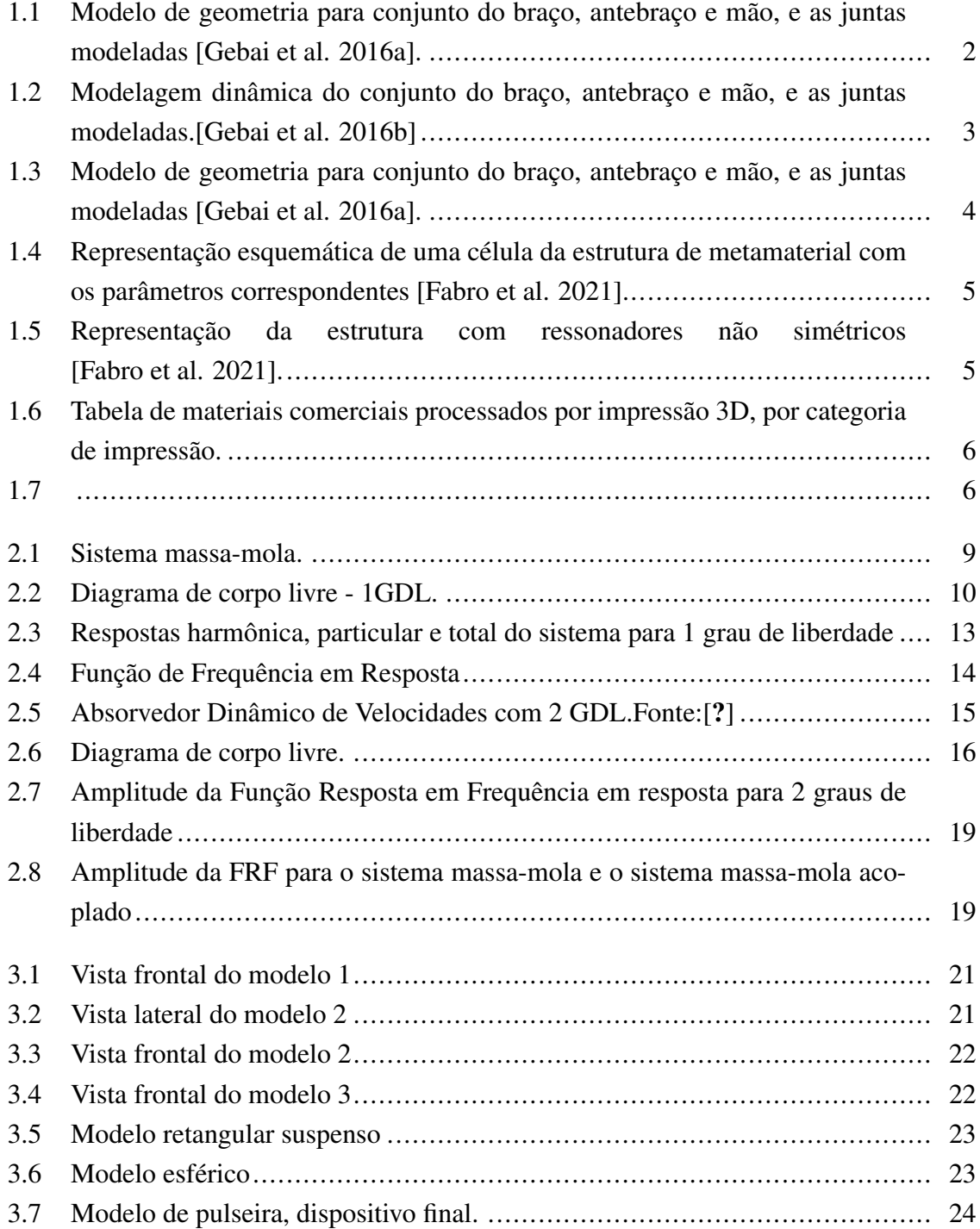

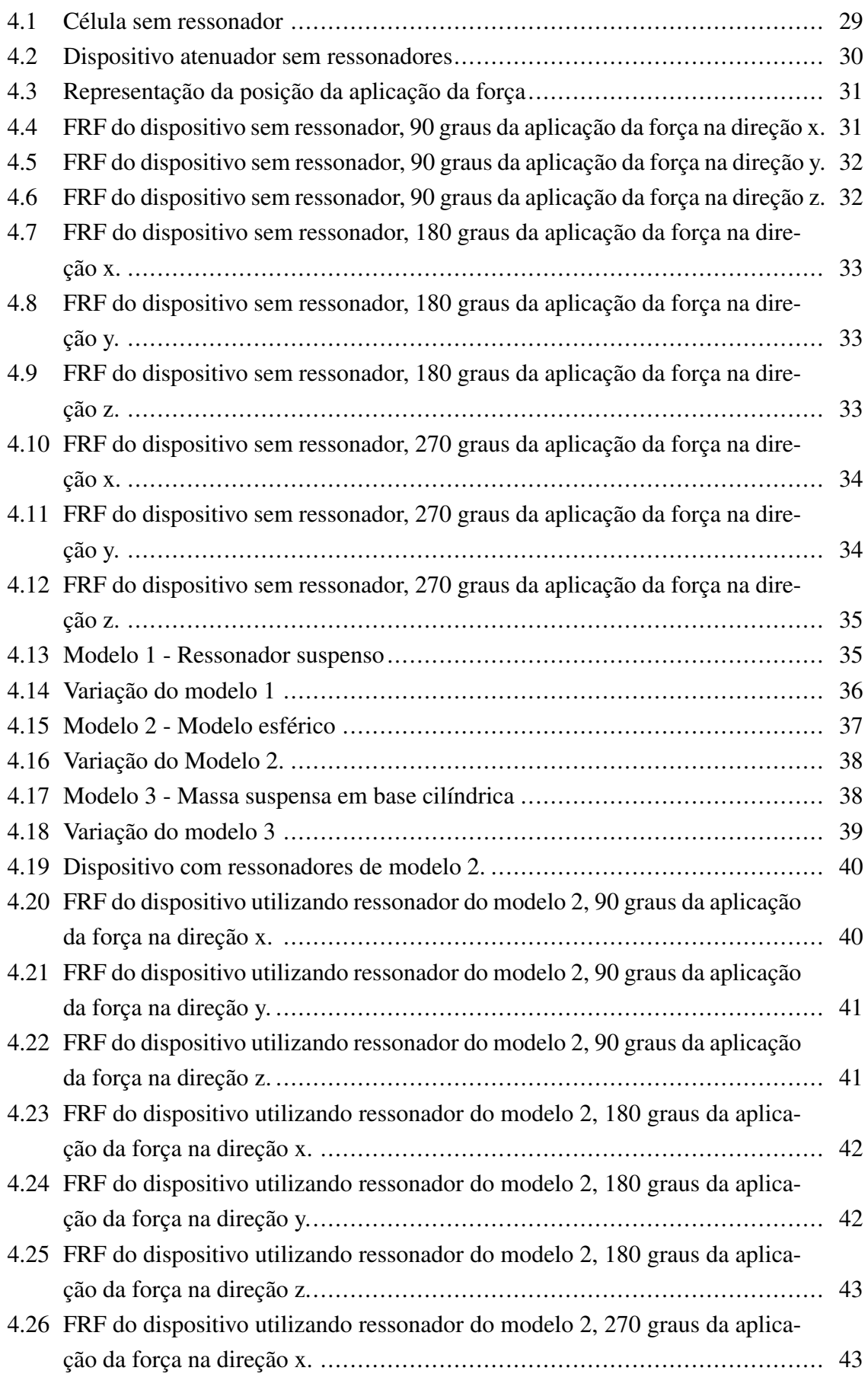

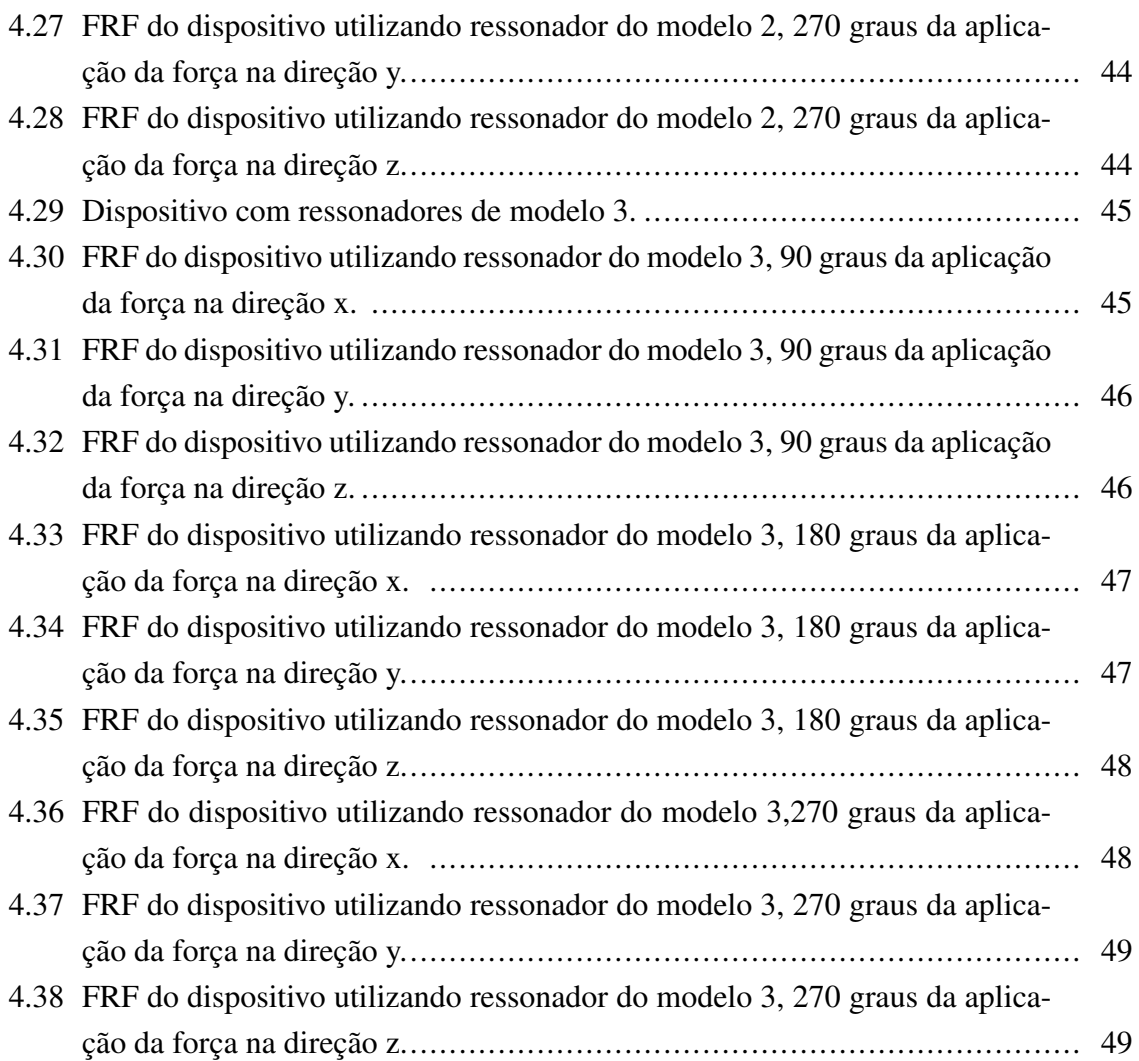

# LISTA DE TABELAS

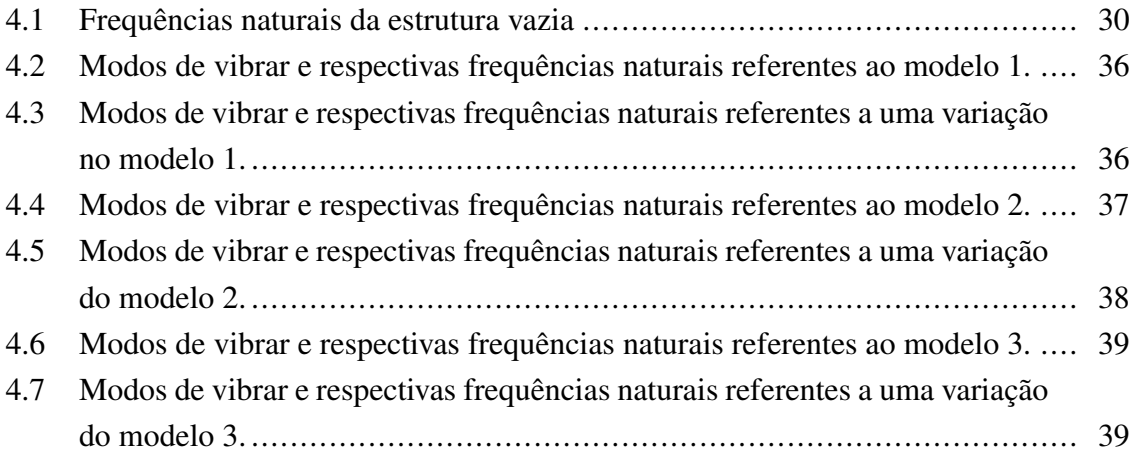

# LISTA DE CÓDIGOS FONTE

# <span id="page-13-0"></span>Capítulo 1 INTRODUÇÃO

O presente capítulo tem por finalidade contextualizar o projeto no estudo das vibrações mecânicas utilizando os estudos que serviram como referência para a elaboração do dispositivo. Por fim, uma seção referente ao objetivo e outra a metodologia utilizada na obtenção dos resultados.

Distúrbios do movimento são doenças neurológicas que afetam uma parcela da população, principalmente aquela mais idosa. Além disso, existem diversos distúrbios do movimento: como tremor essencial, caracterizado por movimentos oscilatórios que ocorrem em determinados momentos; como a distonia, onde ocorrem contrações musculares involuntárias e repetidas; a coreia, consiste em movimentos ondulantes e erráticos, podendo migrar de um membro a outro; a síndrome de Tourrette, onde o individuo possui movimentos característicos além de movimentos propositais e o uso involuntário de frases e gestos e o mal de Parkinson, sendo o mais comum dentre os citados e a segunda doença degenerativa de maior ocorrência na humanidade.[\[Ferreira 2021\]](#page-64-4).

[\[Pitágoras and Mattos 1998\]](#page-64-5) buscaram refinar o diagnostico diferencial entre os tremores, baseando-se na literatura onde os tremores são divididos entre normal (fisiológico) e anormal (patológico). Este refinamento deu-se através da distinção dos tremores em respectivas faixas de frequências. As frequências observadas foram a faixa de 2 Hz à 13 Hz e consistem na faixa desejada de atenuação do dispositivo proposto. Consideraram ainda os tremores de repouso como aqueles que ocorrem quando o segmento corporal está relaxado ou fora da ação da gravidade e que desaparece com ato motor voluntário e definiram também o tremor de ação como sendo aquele que ocorre quando há contração voluntária dos músculos.

Devido a ausência de uma cura para os distúrbios do movimento, faz-se necessário o desenvolvimento de outros meios para tentar proporcionar aos pacientes uma vida mais harmônica. Este trabalho propõe um dispositivo, conhecido na literatura como absorvedor dinâmico de vibrações, para elevar a qualidade de vida, de maneira acessível, aos portadores de distúrbios do movimento, buscando controlar as vibrações provenientes das frequências dos tremores.

Este controle necessita de alguns parâmetros, tais como as frequências naturais dos dispositivos, que precisam estar na faixa de frequências do forçamento, por exemplo. Para obter estes resultados e portanto, as relações entre frequência de forçamento e frequência natural do dispositivo, o problema requer uma modelagem. É uma prática comum utilizar do modelo dos parâmetros concentrados, melhor exposto no [2.](#page-20-0) O objetivo da modelagem utilizando o modelo dos parâmetros concentrados é de analisar os efeitos dos forçamentos exteriores e a resposta do sistema a eles. Essa abordagem tem por base a primeira lei de Newton e será a utilizada no presente projeto.

Outra forma de se modelar um problema de vibrações mecânicas é conhecida como a abordagem energética. A abordagem energética consiste em aplicar as equações de Lagrange nas equações que determinam a energia mecânica total do sistema. [\[Gebai et al. 2016b\]](#page-64-2) modelou o sistema para tremores em pacientes com a doença de Parkinson considerando o braço, os ossos do antebraço e a mão como elementos de inércia. Assim, o sistema apresentado pelo autor consiste em um sistema com três graus de liberdade. A Figura [1.3](#page-16-0) torna exposta as dimensões utilizadas como base para a resolução proposta em seu trabalho.

<span id="page-14-0"></span>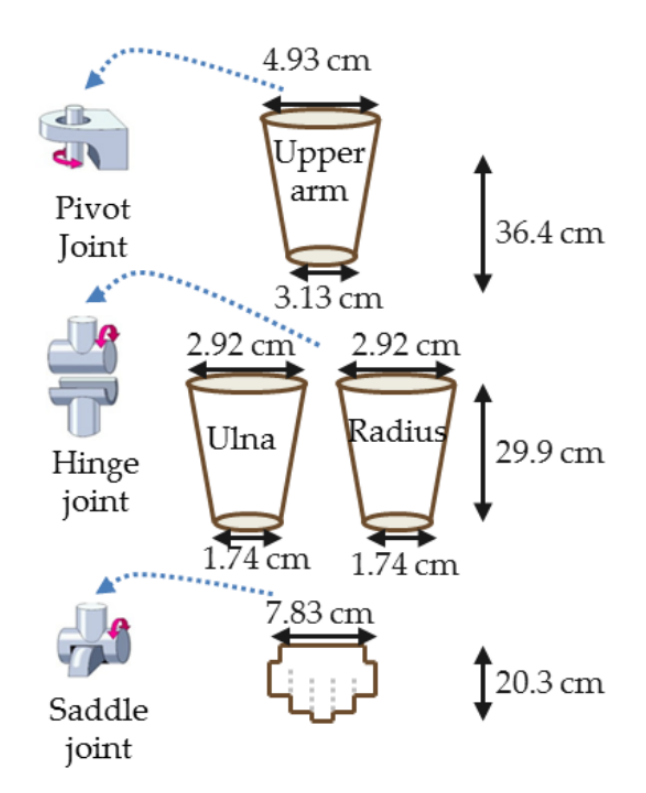

Figura 1.1: Modelo de geometria para conjunto do braço, antebraço e mão, e as juntas modeladas [\[Gebai et al. 2016a\]](#page-64-1).

As juntas referentes ao punho, cotovelo e ombros são utilizadas para determinar as coordenadas para cada elemento inercial. A Figura [1.2](#page-15-0) é referente aos efeitos cinéticos e dinâmicos do modelo do braço apresentado.

<span id="page-15-0"></span>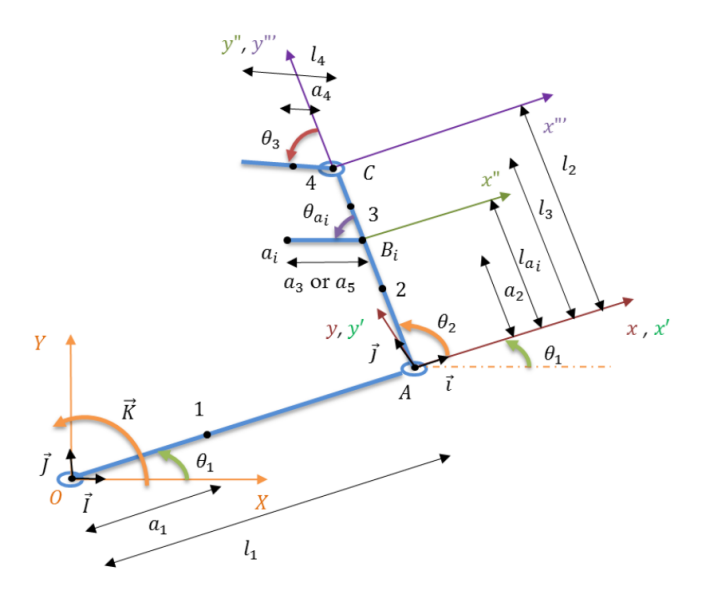

Figura 1.2: Modelagem dinâmica do conjunto do braço, antebraço e mão, e as juntas modeladas.[\[Gebai et al. 2016b\]](#page-64-2)

Parte dos resultados obtidos pelo autor foram obtidos com medições em portadores reais e o modelo proposto, através de uma análise computacional, retornou as frequências naturais do modelo satisfatoriamente pertencentes a faixa de frequências dos forçamentos da patologia, sendo estas frequências naturais no valor de 3, 564 Hz, 5, 296 Hz e 12, 496 Hz. De maneira geral, o controle das vibrações pode ser passivo, onde não há adição de energia ao sistema e apenas a transmissão da estrutura principal para a estrutura acoplada, ou pode ser ativo, onde existe uma fonte de alimentação externa ao sistema. Esse controle, no estudo de [\[Gebai et al. 2016b\]](#page-64-2), se da por meio de ressonadores passivos. Ressonadores é o nome dado as estruturas acopladas aos sistemas principais, com o objetivo de vibrarem com a mesma frequência, mas em sentido oposto. A F

As vibrações provenientes destes distúrbios motores podem ser interpretadas como um forçamento. As frequências características, provenientes dos forçamentos dos distúrbios do movimento podem ser interpretadas como frequências de excitação. Na literatura, é de interesse manipular estas e outras frequências de excitação presentes na natureza e estas soluções são apresentadas de diversas formas.

As frequências de excitação, quando em igualdade com a frequência natural de qualquer corpo, induzem a estrutura vibrar e entrar na faixa de frequência em que ocorre um efeito natural chamado ressonância. A importância da ressonância para engenharia pode ser entendida devido ao caráter destrutivo, uma vez que toda estrutura que entra na faixa de ressonância tende a entrar em colapso. Então, a área de controle de vibrações tem como objetivo manter a segurança dos seres envolvidos e das estruturas projetadas.

Os valores utilizados na modelagem computacional elaborada neste trabalho, respectivos à frequência dos padrões de movimentação promovidos pelos distúrbio, são oriundos do trabalho de [\[Gebai et al. 2016a\]](#page-64-1). Na bibliografia supracitada, os dados foram obtidos através de um estudo com pacientes reais, assim como através de uma solução computacional do sistema proposto para representar o membro superior. O comportamento do braço, antebraço e mão é modelado em um plano como um sistema com três graus de liberdade, como corpos rígidos, de forma a descrever o comportamento biodinâmico. As massas consideradas para braço, antebraço e mão são 2.07, 1.16 e 0.54 quilogramas, respectivamente [\[Gebai et al. 2016a\]](#page-64-1). Os comprimentos relacionados a cada segmento do mecanismo podem ser observado na Figura [1.3.](#page-16-0)

<span id="page-16-0"></span>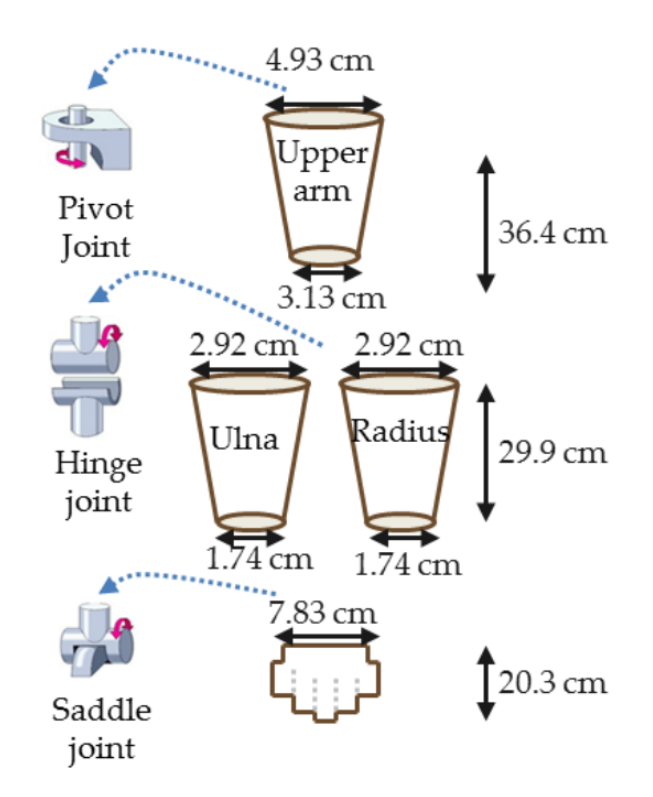

Figura 1.3: Modelo de geometria para conjunto do braço, antebraço e mão, e as juntas modeladas [\[Gebai et al. 2016a\]](#page-64-1).

Recentemente, [\[Fabro et al. 2021\]](#page-64-3) demonstrou os efeitos estruturais de atenuação utilizando ressonadores estruturados não simetricamente. A abordagem possui caráter aleatório imposto pela disposição gradiente das estruturas celulares. A figura [1.4](#page-17-1) representa uma célula utilizada no estudo

Além disso, a figura [1.5](#page-17-2) a seguir representa a estrutura em uma vista macroscópica, com ressonadores não simétricos.

A conclusão do estudo indica que a correlação da desordem estrutural das células é uma técnica em potencial de se aprimorar a atenuação de vibração.

Estas estruturas podem ser fabricadas a partir da adição por manufatura, popularmente conhecida como impressão 3D. Este método de fabricação tem sido estudado, dentre outras

<span id="page-17-1"></span>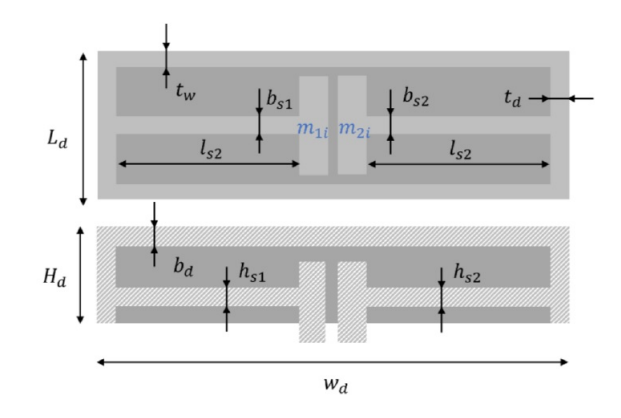

<span id="page-17-2"></span>Figura 1.4: Representação esquemática de uma célula da estrutura de metamaterial com os parâmetros correspondentes [\[Fabro et al. 2021\]](#page-64-3).

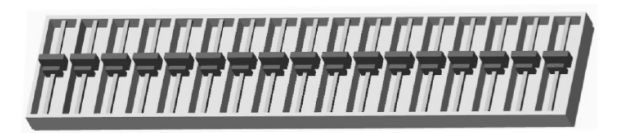

Figura 1.5: Representação da estrutura com ressonadores não simétricos [\[Fabro et al. 2021\]](#page-64-3).

razões, por conta da quebra de patentes devido o passar dos anos e o avanço tecnológico no campo dos materiais. Os materiais utilizados podem ser diversos, indo desde aos mais comuns como o ABS (*Acryonitrile Butadiene Styrene*) e o PLA (*Polyactic Acid*) até aço para ferramentas. A figura [1.6](#page-18-1) produzida por [\[Bourell et al. 2017\]](#page-64-6) deixa explícita a quantidade de materiais que podem ser utilizados para impressão 3D assim como qual característica torna o material apto para tal aplicação. No caso do ABS e do PLA, a peculiaridade para a escolha se da por conta do comportamento termoplástico dos componentes.

Outra técnica de atenuação consiste na utilização de cristais piezoelétricos em conjunto com circuitos do tipo *shunt*. Os cristais piezoelétricos, quando submetidos a uma deformação mecânica, respondem, devido a sua estrutura molecular, com uma diferença de potencial, gerando um impulso elétrico que por sua vez, alimenta o circuito do tipo *shunt*. [\[Machado et al. 2020\]](#page-64-7) analisaram os efeitos dinâmicos da presença ou não destes tipos de sistemas acoplados em barras. A figura [1.7](#page-18-2) apresenta um esquema do circuito *shunt* acoplado ao piezoelétrico, em uma barra:

Os resultados indicaram uma relação entre a presença do circuito e a atenuação de vibrações dentre certas faixas de frequência.

#### <span id="page-17-0"></span>1.1 Objetivos

O principal objetivo do projeto é propor um dispositivo para atenuação das vibrações provenientes dos distúrbios do movimento, utilizando uma estrutura periódica com absor-

<span id="page-18-1"></span>

|                                                      | <b>Amorphous</b> | Semi-<br>crystalline    | Thermoset    | <b>Material</b><br>extrusion | Vat<br>polymerization     | <b>Material</b><br>jetting | Powder<br>bed fusion | <b>Binder</b><br>jetting | <b>Sheet</b><br>lamination | <b>Directed</b><br>energy<br>deposition |
|------------------------------------------------------|------------------|-------------------------|--------------|------------------------------|---------------------------|----------------------------|----------------------|--------------------------|----------------------------|-----------------------------------------|
| <b>ABS</b> [Acryonitrile Butadiene<br><b>Styrene</b> | X                |                         |              | $\boldsymbol{x}$             |                           |                            |                      |                          |                            |                                         |
| Polycarbonate                                        | x                |                         |              | X                            |                           |                            |                      |                          |                            |                                         |
| <b>PC/ABS Blend</b>                                  | X                |                         |              | X                            |                           |                            |                      |                          |                            |                                         |
| <b>PLA [Polylactic Acid]</b>                         | X                |                         |              | X                            |                           |                            |                      |                          |                            |                                         |
| Polyetherimide (PEI)]                                | X                |                         |              | $\boldsymbol{\mathsf{x}}$    |                           |                            |                      |                          |                            |                                         |
| <b>Acrylics</b>                                      |                  |                         | X            |                              | X                         | X                          |                      |                          |                            |                                         |
| <b>Acrylates</b>                                     |                  |                         | $\mathbf{x}$ |                              | $\mathbf{x}$              | $\mathbf{x}$               |                      |                          |                            |                                         |
| <b>Epoxies</b>                                       |                  |                         | $\mathbf x$  |                              | $\boldsymbol{\mathsf{x}}$ | X                          |                      |                          |                            |                                         |
| Polyamide (Nylon) 11 and 12                          |                  | x                       |              |                              |                           |                            | X                    |                          |                            |                                         |
| <b>Neat</b>                                          |                  | X                       |              |                              |                           |                            | X                    |                          |                            |                                         |
| <b>Glass filled</b>                                  |                  | X                       |              |                              |                           |                            | X                    |                          |                            |                                         |
| Carbon filled                                        |                  | X                       |              |                              |                           |                            | X                    |                          |                            |                                         |
| Metal (Al) filled                                    |                  | X                       |              |                              |                           |                            | X                    |                          |                            |                                         |
| Polymer bound                                        | x                | $\overline{\mathsf{x}}$ |              | X                            |                           |                            |                      |                          |                            |                                         |
| Polystyrene                                          | X                |                         |              |                              |                           |                            | X                    |                          |                            |                                         |
| Polypropylene                                        |                  | $\mathbf{x}$            |              |                              |                           |                            | $\mathbf{x}$         |                          |                            |                                         |
| Polyester ("Flex")                                   |                  |                         |              |                              |                           |                            | X                    |                          |                            |                                         |
| Polyetheretherkeytone (PEEK)                         |                  | X                       |              | X                            |                           |                            | X                    |                          |                            |                                         |
| Thermoplastic polyurethane<br>(Elastomer)            |                  |                         |              | $\mathbf{x}$                 |                           |                            | $\mathbf{x}$         |                          |                            |                                         |
| Chocolate                                            |                  | X                       |              | X                            |                           |                            |                      |                          |                            |                                         |
| Paper                                                |                  |                         |              |                              |                           |                            |                      |                          | X                          |                                         |
| <b>Aluminum alloys</b>                               |                  |                         |              |                              |                           |                            | X                    | X                        | X                          | X                                       |
| Co-Cr alloys                                         |                  |                         |              |                              |                           |                            | X                    | X                        |                            | X                                       |
| Gold                                                 |                  |                         |              |                              |                           |                            | X                    |                          |                            |                                         |
| <b>Nickel alloys</b>                                 |                  |                         |              |                              |                           |                            | X                    | X                        |                            | X                                       |
| <b>Silver</b>                                        |                  |                         |              |                              |                           |                            | X                    |                          |                            |                                         |
| <b>Stainless steel</b>                               |                  |                         |              |                              |                           |                            | X                    | X                        | X                          | x                                       |
| Titanium, commercial purity                          |                  |                         |              |                              |                           |                            | X                    | X                        | X                          | X                                       |
| $Ti-6Al-4V$                                          |                  |                         |              |                              |                           |                            | X                    | X                        | $\mathbf{x}$               | X                                       |
| <b>Tool</b> steel                                    |                  |                         |              |                              |                           |                            | X                    | X                        |                            | X                                       |

Figura 1.6: Tabela de materiais comerciais processados por impressão 3D, por categoria de impressão.

<span id="page-18-2"></span>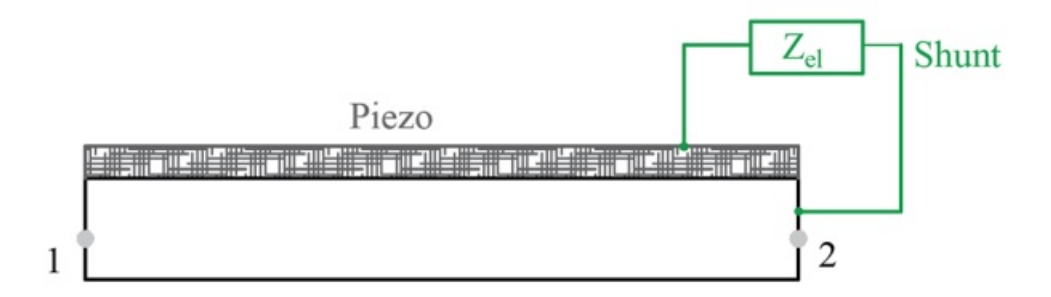

Figura 1.7

vedores dinâmicos de vibrações acoplados à extremidade do paciente, afetada em forma de reflexo do distúrbio. Os resultados referentes as possíveis faixas de atenuação são obtidos a partir da função resposta em frequência. O dispositivo foi projetado para ter a estrutura principal e as células de Poliácido láctico (PLA). A massa acoplada a haste da estrutura é de aço (AISI 1020).

#### <span id="page-18-0"></span>1.2 Metodologia

O sistema foi idealizado para atenuar distúrbios motores em seres humanos. Para o estudo da eficacia do dispositivo, considera-se o movimento do usuário como uma excitação harmônica. As excitações causadas pelos distúrbios motores ocorrem na faixa de frequências de 2-13 Hz, sendo essa a faixa desejada de atuação do atenuador.

Buscando a faixa indicada, a modelagem numérica foi elaborada na plataforma de solução por meio de elementos finitos *Ansys®Mechanical* em conjunto com os softwares *Ansys®SpaceClaim* e *Ansys®Workbench*. As estruturas possuem dimensões facilmente mutáveis e resultados analisáveis devido a compatibilidade entre as plataformas.

As simulações realizadas no dispositivo com e sem os absorvedores, tem por finalidade demonstrar os efeitos da adição da estrutura a uma fonte de vibração. Os resultados das análise modal e da função resposta em frequência serão utilizados como comparativo.

A simulação seguinte é feita utilizando a célula unitária do absorvedor. O intuito é analisar estaticamente a estrutura, visualizar as diferenças ocasionadas pelo posicionamento da célula e entender as relações de dimensão e atenuação presente em estruturas com dimensões pequenas. A análise modal retorna as frequências naturais dos absorvedores e indica os pontos que potencialmente podem ser utilizados para atenuar as vibrações da estrutura principal. Estes resultados indicam a faixa desejada de atenuação do projeto.

Se as dimensões projetadas e as frequências naturais se adéquam aos requisitos para alcançar a faixa de atenuação, a base da célula é dimensionada como parte da estrutura do dispositivo e a massa, como uma massa acoplada. A análise do desempenho da estrutura completa é feita a partir das bandas de atenuação presentes na função resposta em frequência, calculada em pontos diferentes ao longo da parte interna do dispositivo a partir de uma excitação harmônica e pontual.

#### <span id="page-19-0"></span>1.3 Estrutura do projeto

O primeiro capítulo apresenta a fonte para a idealização deste projeto, dois exemplos de controle vibracional, uma breve visão das possibilidades de materiais a serem utilizados para impressão 3D, o objetivo do projeto e a metodologia seguida. Por seguinte, o segundo capitulo

No capítulo três, as células estruturais são apresentadas, juntamente com os resultados obtidos nas análises supracitadas. Há resultados comparativos entre a pulseira com o absorvedor e sem.

Por fim, o capítulo quatro busca recapitular os outros capítulos, concluindo o presente projeto e sugerindo projetos para o futuro.

# <span id="page-20-0"></span>Capítulo 2

# MODELO DE PARÂMETROS **CONCENTRADOS**

#### <span id="page-20-1"></span>2.1 Revisão bibliográfica

Vibrações mecânicas são fenômenos que ocorrem em qualquer estrutura que esteja sendo submetida a qualquer espécie de força, contínua ou não, rotacional ou não. As vibrações causam fadiga no material e na estrutura, podendo ocorrer a perda de performance, desconforto humano e falhas catastróficas. As vibrações podem ser descritas utilizando alguns parâmetros, tais como, rigidez de um corpo, frequência (ou frequências) e massa (ou massas) do sistema, entre outras. Dentre os parâmetros do sistema, as frequências naturais do sistema possuem importante relevância para determinação da resposta do sistema.

O estudo sobre as vibrações de um sistema tem como premissa a formulação de um modelo, aqui chamado de modelo de parâmetros concentrados. Este modelo tem por objetivo simplificar o entendimento do problema do sistema, determinando estruturas para os parâmetros de massa (ou matriz de massas), da rigidez (ou matriz de rigidez) e o coeficiente de dissipação de energia. Estes parâmetros são fundamentais para o estudo, estando diretamente ligados à equação do movimento do sistema. Outro ponto relevante no estudo das vibrações são os graus de liberdade.

Os graus de liberdade são definidos em [\[Rao 2009\]](#page-64-8) como sendo o número de coordenadas independentes necessárias para descrever o movimento do sistema por completo. A equação abaixo representa a equação do movimento de uma forma geral, para um grau de liberdade.

$$
m\ddot{x}(t) + c\dot{x}(t) + kx(t) = F(t)
$$
\n
$$
(2.1)
$$

Onde m representa a massa do corpo em estudo, c é o coeficiente de amortecimento, k o coeficiente de rigidez do sistema e  $x(t)$  é a resposta do sistema e seus valores representam as raízes da equação. Para um número *n* de graus de liberdade, a equação do movimento pode ser expressa da seguinte forma:

$$
[M]\ddot{\mathbf{x}}(\mathbf{t}) + [C]\dot{\mathbf{x}}(\mathbf{t}) + [K]\mathbf{x}(\mathbf{t}) = \mathbf{F}
$$
\n(2.2)

Onde [M] representa a matriz de massas do sistema, [C] é a matriz de coeficientes de dissipação de energia e [K] a matriz de rigidez do sistema.

Para todos os graus de liberdade, a frequência natural do sistema é um parâmetro necessário para a continuidade do estudo. De maneira geral, a frequência natural de um sistema  $\omega_n$  é dada por uma relação entre a rigidez e a massa característica.

Um dos fenômenos observado nos sistemas sujeitos a vibrações mecânicas é chamado de ressonância, caracterizada pela igualdade da frequência de excitação com a frequência natural do sistema. O fenômeno da ressonância é de natureza destrutiva, sendo o controle vibracional necessário para evitar a ressonância, uma das áreas de estudos das mais diversas engenharias.

#### <span id="page-21-0"></span>2.2 Modelo Massa-mola Para 1 Grau de Liberdade

<span id="page-21-1"></span>O modelo massa-mola é de amplo conhecimento na literatura e, apesar das poucas aplicações no mundo real, exemplifica de forma simples as influencias dos coeficientes na resposta de vibração do sistema. Os graus de liberdade de um sistema podem ser entendidos como o número de coordenadas independentes necessárias para descrever o movimento do sistema. A figura abaixo abaixo representa um corpo de massa  $m$  submetido a um forçamento harmônico. Um modelo massa-mola pode ser representando da seguinte forma:

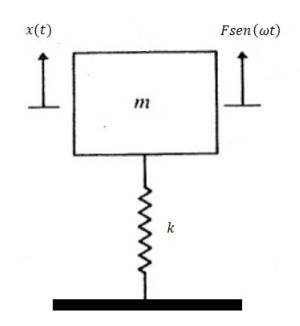

Figura 2.1: Sistema massa-mola.

O diagrama de corpo livre do sistema massa-mola:

Pela segunda lei de Newton

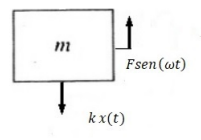

<span id="page-22-0"></span>Figura 2.2: Diagrama de corpo livre - 1GDL.

$$
\sum_{i=1}^{n} F_i = m_i \ddot{x}_i \tag{2.3}
$$

aplicada ao sistema, têm-se:

$$
-k\mathbf{x}(t) + \mathbf{F}sen(\omega t) = m\ddot{\mathbf{x}}(t)
$$
\n(2.4)

<span id="page-22-4"></span>Rearranjando os termos de forma que os elementos referentes a massa e a rigidez do sistema respondam ao forçamento:

$$
m\ddot{\mathbf{x}}(t) + k\mathbf{x}(t) = \mathbf{F}sen(\omega t). \tag{2.5}
$$

Para solucionar esse problema, a resposta do sistema é composta por uma parte homogênea, que representa a vibração livre do sistema e uma parte particular, representando a resposta devido ao forçamento. A resposta do sistema então é dada por:

$$
\mathbf{x}(t) = \mathbf{x}_h + \mathbf{x}_p \tag{2.6}
$$

<span id="page-22-1"></span>A parcela homogênea da solução é dada pela resposta livre:

$$
m\ddot{\mathbf{x}}(t) + k\mathbf{x}(t) = 0\tag{2.7}
$$

<span id="page-22-2"></span>Admitindo-se que a resposta da equação [2.7](#page-22-1) é dada por:

$$
\mathbf{x}_h = Ce^{(st)}\tag{2.8}
$$

<span id="page-22-3"></span>Onde C e s são constantes necessárias para a determinar a resposta. Substituindo a equação [2.8](#page-22-2) na equação [2.7,](#page-22-1) têm-se:

$$
C(ms^2 + k) = 0
$$
 (2.9)

A solução não trivial possui duas raízes:

$$
s = \pm \left(\frac{k}{m}\right)^{\frac{1}{2}} \tag{2.10}
$$

onde  $i =$ √  $\overline{-1}$  e a frequência natural do sistema é dada por:

$$
\omega_n = \sqrt{\frac{k}{m}}\tag{2.11}
$$

Esta abordagem busca demonstrar a origem da frequência natural do sistema, a partir de uma vibração livre sem amortecimento.A equação [2.9](#page-22-3) é conhecida como *equação característica* que corresponde a equação [2.7,](#page-22-1) equação diferencial representante da resposta homogênea do sistema. Os valores de s, ou seja, as raízes da equação característica, são conhecidos como autovalores e serão exemplificadas nos capítulos seguintes.

<span id="page-23-0"></span>A equação [2.7](#page-22-1) pode ser reescrita como:

$$
\mathbf{x}_h = C_1 e^{i\omega_n t} + C_2 e^{-i\omega_n t} \tag{2.12}
$$

onde  $C_1$  e  $C_2$  são constantes. Utilizando a identidade de Euler

$$
e^{\pm i\alpha t} = \cos(\alpha t) \pm i \operatorname{sen}(\alpha t) \tag{2.13}
$$

na equação [2.12,](#page-23-0) têm-se:

$$
\mathbf{x}_h(t) = A_1 \cos(\omega_n t) + A_2 \sin(\omega_n t) \tag{2.14}
$$

<span id="page-23-3"></span>As constantes  $C_1, C_2, A_1$  e  $A_2$  são determinadas pelas condições iniciais do sistema. Para isso, é preciso primeiro, determinar a parcela particular da resposta total do sistema. Para isso, considere que a resposta particular é do tipo

$$
\mathbf{x}_p(t) = \mathbf{X}(\omega)sen(\omega t). \tag{2.15}
$$

<span id="page-23-1"></span>e suas derivadas correspondem a velocidade e aceleração da resposta, segundo as equações

$$
\dot{\mathbf{x}}(t) = \omega \mathbf{X}(\omega) \cos(\omega t) \tag{2.16}
$$

<span id="page-23-2"></span>e

$$
\ddot{\mathbf{x}}(t) = -\omega^2 \mathbf{X}(\omega) sen(\omega t). \tag{2.17}
$$

Substituindo as equações [2.16](#page-23-1) e [2.17](#page-23-2) na equação [2.5,](#page-22-4) temos que:

$$
-m\omega^2 \mathbf{X}(\omega)sen(\omega t) + k\mathbf{X}(\omega)sen(\omega t) = \mathbf{F}sen(\omega t).
$$
 (2.18)

e dividindo todos os termos da equação por  $sen(\omega t)$  e, como o objetivo é estudar o comportamento da amplitude de deslocamento, a equação utilizada é:

$$
\mathbf{X}(\omega) = \frac{\mathbf{F}}{k - m\omega^2} \tag{2.19}
$$

e substituindo na equação [2.15,](#page-23-3) a resposta particular é dada por:

$$
\mathbf{x}_p(t) = \frac{\mathbf{F}(\omega)sen(\omega t)}{k - m\omega^2}.
$$
\n(2.20)

A resposta total do sistema é dada pela soma da resposta homogênea com a particular, então:

$$
\mathbf{x}(t) = A_1 \cos(\omega_n t) + A_2 \sin(\omega_n t) + \frac{\mathbf{F}(\omega) \sin(\omega t)}{k - m\omega^2}
$$
 (2.21)

e considerando as condições iniciais do sistema  $x(0) = 0 e \dot{x}(0) = 0$ , o valor das constantes é dado por

$$
\mathbf{x}(0) = A_1 \cos(\omega_n 0) + A_2 \sin(\omega_n 0) + \frac{\mathbf{F}(\omega) \sin(\omega 0)}{k - m\omega^2}
$$
(2.22)

$$
\dot{\mathbf{x}}(0) = \omega_n A_1 sen(\omega_n 0) - \omega_n A_2 cos(\omega_n 0) - \omega \frac{\mathbf{F}(\omega) cos(\omega 0)}{k - m\omega^2}.
$$
 (2.23)

Assim, as contantes  $A_1$  e  $A_2$  são dadas por:

$$
A_1 = x_0 - \frac{F}{k - m\omega^2}
$$
  
\n
$$
A_2 = \frac{\dot{x}_0}{\omega_n}.
$$
\n(2.24)

Substituindo os valores das constantes na equação , o valor da resposta total do sistema é dado por:

$$
\mathbf{x}(t) = \left(x_0 - \frac{F}{k - m\omega^2}\right)\cos(\omega_n t) + \frac{\dot{x}_0}{\omega_n}\sin(\omega_n t) + \frac{\mathbf{F}(\omega)\sin(\omega t)}{k - m\omega^2}.\tag{2.25}
$$

Note que a parcela homogênea da equação representa o regime transiente da resposta

do sistema, enquanto a resposta particular representa o regime permanente e é o objetivo de estudo, devido a inconstância da parte transiente, inicial, da resposta. Outra observação importante consiste em apontar que, como não há na equação do movimento a componente responsável pela dispersão de energia, pode-se concluir que o sistema trabalha apenas com transferência de energia. Esta afirmação será melhor exemplificada na resposta para dois graus de liberdade. A figura [2.3](#page-25-1) representa a resposta harmônica, resposta particular e a resposta total do sistema, considerando  $m = 0.5$  kg,  $k = 20$  N/m e  $F0 = 100$  em N.

<span id="page-25-1"></span>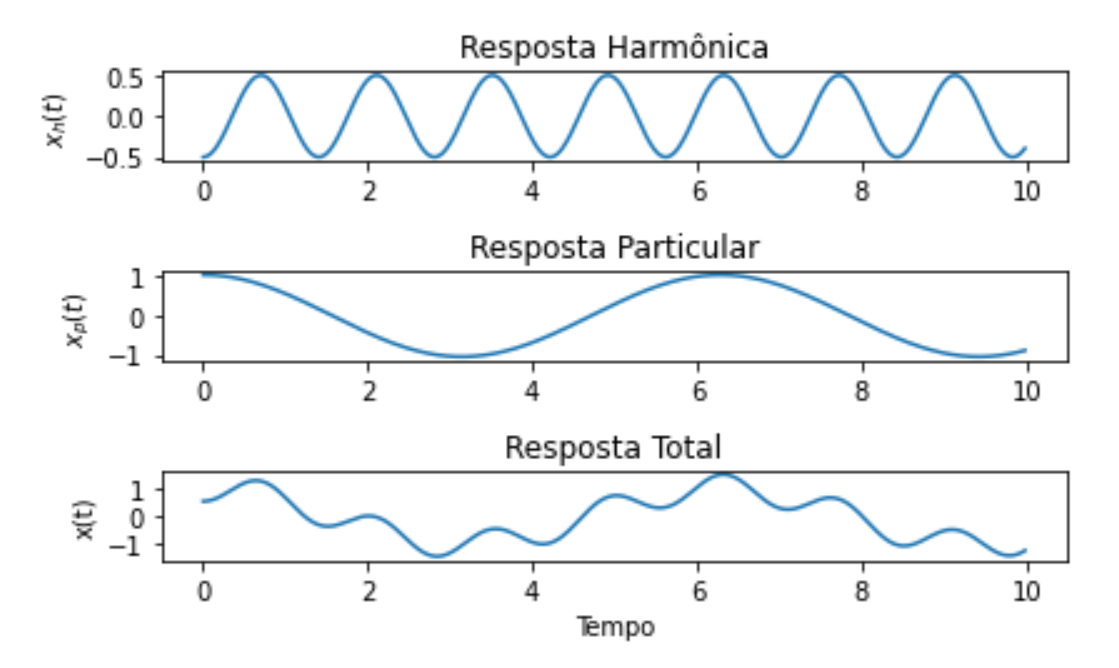

#### Componentes da resposta total

Figura 2.3: Respostas harmônica, particular e total do sistema para 1 grau de liberdade

#### <span id="page-25-0"></span>2.2.1 Função de Frequência em Resposta 1 GDL

Um dos objetivos de se estudar as vibrações mecânicas das estruturas é o de evitar o fenômeno da *ressonância*. Este fenômeno é observado em todas as estruturas existentes e é observado, matematicamente, quando a frequência de excitação é igual a frequência natural da massa em estudo. A ressonância possui caráter destrutivo, sendo de interesse das pessoas envolvidas em projetos que esta seja evitada. Para melhor compreensão dos efeitos da ressonância, engenheiros e projetistas utilizam o gráfico da Função de resposta em Frequência (FRF). Este gráfico representa a relação entre a razão da amplitude do forçamento (X) e o forçamento (F) com a razão da frequência de excitação ( $\omega$ ) e a frequência natural ( $\omega_n$ ) da massa em questão. O resultado da FRF é o comportamento do sistema em uma determinada faixa de frequências, nos arredores da frequência de ressonância, caracterizado pelos picos existentes. Para sistemas com múltiplos graus de liberdade, a amplitude do forçamento perde relevância e é entendido como uma amplitude unitária. A figura [2.4](#page-26-0) representa a FRF do exemplo em estudo.

<span id="page-26-0"></span>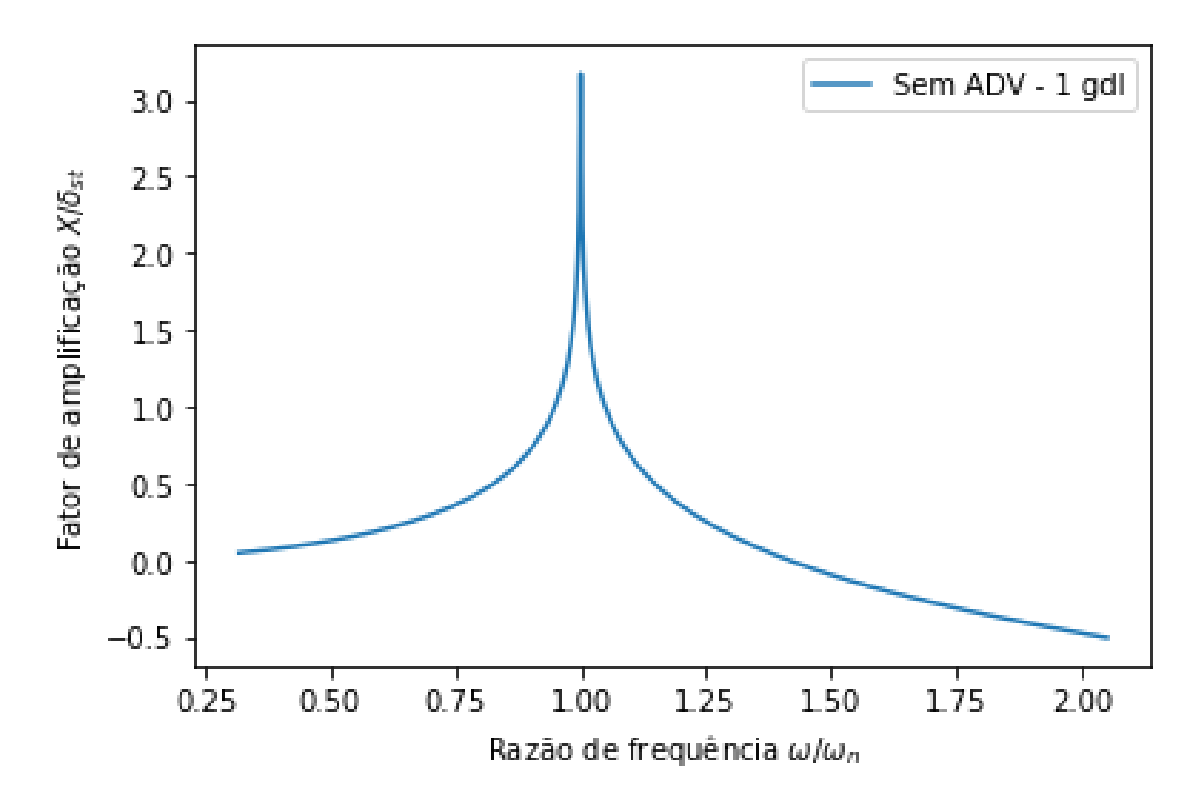

Figura 2.4: Função de Frequência em Resposta

#### <span id="page-27-0"></span>2.3 Absorvedor Dinâmico de Vibrações Simples

Para um sistema com 2 graus de liberdade, a primeira observação a ser refeita é o surgimento de uma segunda equação do movimento. Esta equação representa a equação do movimento da massa adicionada ao sistema primário e, dadas as condições necessárias, pode ser considerada como um absorvedor dinâmico de vibrações (ADV). Um (ADV), segundo [?], é um sistema dinâmico capaz de intervir no sistema central, forçando-o a responder de forma desejada. Como citado em ?? anteriormente, podem ser divididos quanto a sua atuação na estrutura principal, seja passivamente ou ativamente. A atuação ativa envolve transferência de energia ao sistema, enquanto o passivo, não possui esta iteração, apenas a transferência de energia da massa primária a secundária. Assim como para 1 grau de liberdade, a resposta do sistema com 2 graus de liberdade também possui uma parcela transiente, referente a resposta homogênea do sistema e uma permanente, referente a resposta particular do sistema, sendo esta o objetivo de estudo a partir deste ponto. Isso se justifica pelo efeito temporal na resposta total, que possui predominância permanente, particular.

<span id="page-27-1"></span>O ADV simples consiste em adicionar uma massa secundária acoplada a massa primária do sistema. O foco é transmitir energia suficiente da estrutura principal, para uma estrutura acoplada, de modo que esta estrutura vibre com essa energia e controle a vibração proveniente da estrutura primária. A figura abaixo representa um ADV simples:

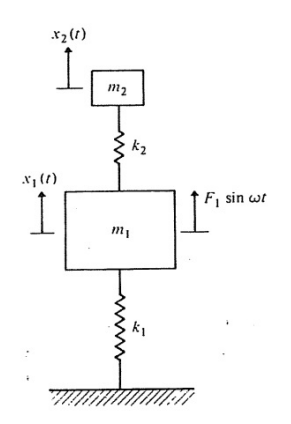

Figura 2.5: Absorvedor Dinâmico de Velocidades com 2 GDL.Fonte:[?]

O diagrama de corpo livre do modelo de absorvedor dinâmico de vibrações é dado pela figura [2.6](#page-28-0)

Onde  $\omega$  é a frequência de forçamento,  $F_1$  é a amplitude do forçamento,  $k_1$  e  $k_2$  são os termos referentes a rigidez do sistema,  $x_1(t)$  e  $x_2(t)$  são os deslocamentos respectivos de cada massa. Utilizando a equação de Newton, positivo na direção das ordenadas, têm-se:

$$
\sum_{i=1}^{n} F_i = m_i \ddot{x}_i \tag{2.26}
$$

<span id="page-28-0"></span>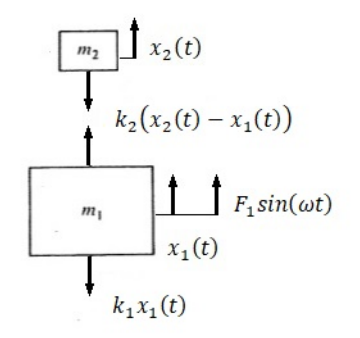

<span id="page-28-2"></span>Figura 2.6: Diagrama de corpo livre.

é a segunda lei de Newton;

$$
m_1\ddot{x}_1 + (k_2 + k_1)x_1 - k_2x_2 = F_1\sin\omega t \tag{2.27}
$$

<span id="page-28-3"></span>é a equação do movimento para a estrutura principal;

$$
m_2\ddot{x}_2 - k_2x_1 + k_2x_2 = 0\tag{2.28}
$$

é a equação do movimento para a estrutura secundária.

Sendo  $m_1$  a massa da estrutura principal e  $m_2$  a massa do absorvedor dinâmico de vibrações. O problema então se resume a encontrar uma solução das equações diferenciais ordinárias referentes as equações do movimento para cada massa e que satisfaça ambas as duas equações.

Note que, assim como para o caso de 1 grau de liberdade, para um sistema de 2 graus de liberdade onde não há dissipação de energia e apenas transferência da mesma, o termo geral c que representa o amortecimento do sistema é 0. Isso valida a escolha da resposta do sistema ser composta apenas por uma parte real e não complexa. Segundo a literatura, é conveniente propor e uma resposta do sistema do tipo:

$$
\mathbf{x}(t) = \mathbf{X}(\omega)sen(\omega t) \tag{2.29}
$$

em que

$$
\mathbf{X}(\omega) = (X_1(\omega), X_2(\omega)).
$$
\n(2.30)

<span id="page-28-1"></span>Para encontrar a segunda derivada no tempo, utiliza-se a regra da cadeia para derivação composta. Para derivação apenas no domínio do tempo, têm-se:

$$
x_i(t) = X_i(\omega)sen(\omega t) \text{ para } i = 1, 2,
$$
\n(2.31)

<span id="page-29-0"></span>é a solução proposta;

$$
\dot{x}_i(t) = \omega X_i \cos(\omega t) \text{ para } i = 1, 2,
$$
\n(2.32)

<span id="page-29-1"></span>é a primeira derivada no tempo da solução proposta;

$$
\ddot{x}_i(t) = -\omega^2 X_i \sin(\omega t) \quad \text{para } i = 1, 2. \tag{2.33}
$$

é a segunda derivada no tempo da solução proposta. Essas equações serão utilizadas ao longo do projeto para todos os graus de liberdade, uma vez que a solução proposta e a segunda derivada são os termos que, na equação do movimento, estão relacionados aos termos de massa e rigidez do sistema.

<span id="page-29-2"></span>Este resultado é então efetuado para cada um dos graus de liberdade do problema. Substituindo as equações [2.31,](#page-28-1) [2.32,](#page-29-0) [2.33,](#page-29-1) nas equações [2.27](#page-28-2) e [2.28,](#page-28-3) a equação do movimento agora é dada por:

$$
m_1(-\omega^2 X_1 \sin \omega t) + (k_1 + k_2)X_1 \sin \omega t - k_2 X_2 \sin \omega t = F_1 \sin \omega t \tag{2.34}
$$

<span id="page-29-3"></span>para a estrutura principal e

$$
m_2(-\omega^2 X_2 \sin \omega t) - k_2 X_1 \sin \omega t + k_2 X_2 \sin \omega t = 0
$$
\n(2.35)

para a estrutura secundária.

<span id="page-29-5"></span>Para simplificar a visualização das relações entre as equações, dividi-se por sen $(\omega t)$  e rearranja-se os termos. Assim, é possível visualizar o efeito dos parâmetros do sistema na amplitude da resposta do sistema. Assim, a equação [2.34](#page-29-2) e a equação [2.35](#page-29-3) resultam em:

$$
((k_1 + k_2) - m_1 \omega^2)X_1 - k_2 X_2 = F_1
$$
\n(2.36)

<span id="page-29-4"></span>e para a massa secundária do sistema

$$
-k_2X_1 + (k_2 - m_2\omega^2)X_2 = 0.
$$
\n(2.37)

Estes resultados demonstram o comportamento do sistema e da resposta do sistema, entretanto, o foco inicial do projeto é comparar os efeitos de se adicionar massas ao sistema primário e analisar seus resultados. Reescrevendo na forma matricial, têm-se:

$$
\begin{bmatrix} k_1 + k_2 - m_1 \omega^2 & -k_2 \\ -k_2 & k_2 - m_2 \omega^2 \end{bmatrix} \begin{Bmatrix} X_1 \\ X_2 \end{Bmatrix} = \begin{Bmatrix} F_1 \\ 0 \end{Bmatrix}
$$
 (2.38)

é um sistema de equações com 2 incógnitas com duas equações, ou seja, ela existe e é

única. Para resolver o sistema de duas equações com duas incógnitas, um dos parâmetros é colocado em função do outro parâmetro. Solucionando a equação [2.37](#page-29-4) e utilizando o valor de  $X_2$  na equação [2.36,](#page-29-5) o resultado é dado por:

$$
((k_1 + k_2) - m_1 \omega^2) X_1 - \frac{k_2^2}{(k_2 - m_2 \omega^2)} X_1 = F_1
$$
\n(2.39)

e multiplicando todos os termos por  $(k_2 - m_2\omega^2)$ :

$$
(((k_1 + k_2) - m_1 \omega^2)(k_2 - m_2 \omega^2) - k_2^2)X_1 = F_1(k_2 - m_2 \omega^2).
$$
 (2.40)

e isolando o valor de  $X_1$  e utilizando o resultado na equação [2.37,](#page-29-4) têm-se respectivamente a amplitude da resposta para a massa primária

$$
X_1 = \frac{F_1(k_2 - m_2\omega^2)}{((k_1 + k_2) - m_1\omega^2)(k_2 - m_2\omega^2) - k_2^2)},
$$
\n(2.41)

e a amplitude da resposta para a massa secundária

$$
X_2 = \frac{F_1 k_2}{((k_1 + k_2) - m_1 \omega^2)(k_2 - m_2 \omega^2) - k_2^2}.
$$
\n(2.42)

#### <span id="page-30-0"></span>2.3.1 Função de Frequência em Resposta 2 GDL

A função de frequência em resposta para 2 graus de liberdade referente a massa principal do sistema é dada pela figura [2.7.](#page-31-0) A figura [2.8](#page-31-1) representa a FRF para o sistema massa-mola e o sistema massa-mola acoplado.

Considere as seguintes notações adotadas em [\[Rao 2009\]](#page-64-8):

$$
\omega_n = \sqrt{\frac{k_1}{m_1}},\tag{2.43}
$$

em que  $\omega_n$  é a frequência natural do sistema primário;

$$
\omega_a = \sqrt{\frac{k_2}{m_2}}\tag{2.44}
$$

em que  $\omega_n$  é a frequência natural do sistema acoplado;

$$
x_{st} = \frac{F_1}{k_1} \tag{2.45}
$$

em que  $x_{st}$  é a deflexão estática do sistema e;

<span id="page-31-0"></span>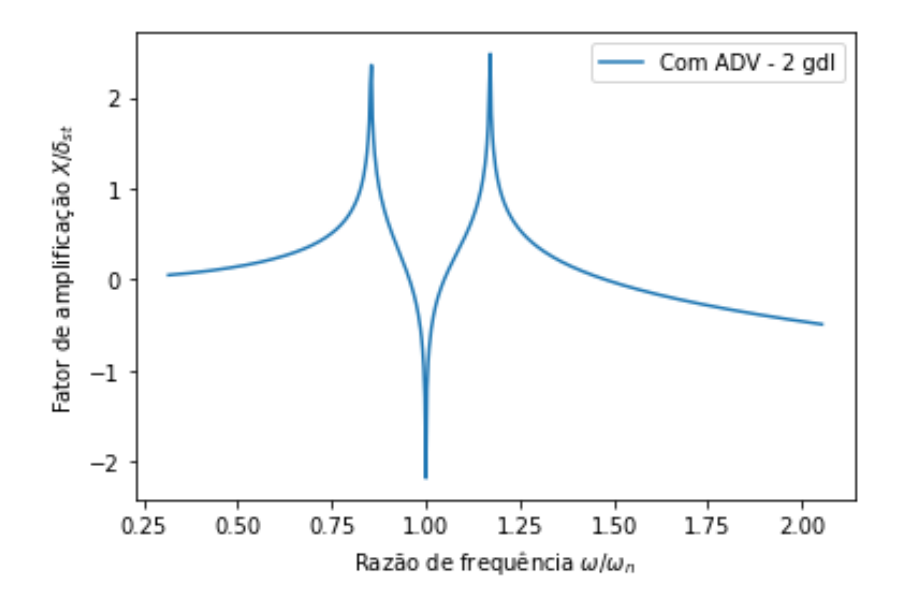

<span id="page-31-1"></span>Figura 2.7: Amplitude da Função Resposta em Frequência em resposta para 2 graus de liberdade

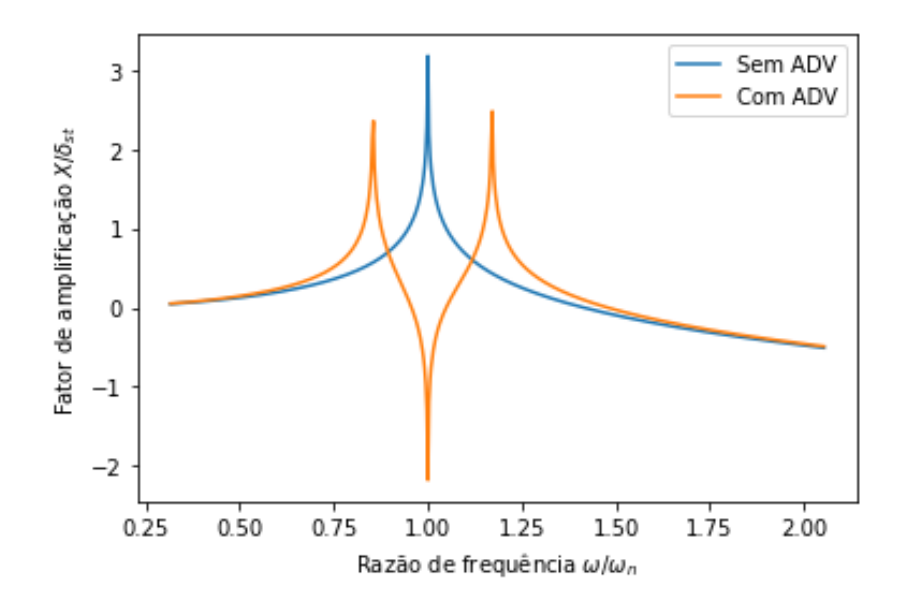

Figura 2.8: Amplitude da FRF para o sistema massa-mola e o sistema massa-mola acoplado

$$
\mu = \frac{m_2}{m_1} \tag{2.46}
$$

é a relação entre a massa do absorvedor e a massa principal. A figura abaixo representa Substituindo as notações na amplitude da resposta para cada massa do sistema respectivamente, têm-se:

$$
X_1 = \frac{(1 - (\frac{\omega}{\omega_a})^2)x_{st}}{(1 + \mu(\frac{\omega_a}{\omega_n})^2 - (\frac{\omega}{\omega_n})^2)(1 - (\frac{\omega}{\omega_a})^2) - \mu(\frac{\omega_a}{\omega_n})^2}
$$
  

$$
X_2 = \frac{x_{st}}{(1 + \mu(\frac{\omega_a}{\omega_n})^2 - (\frac{\omega}{\omega_n})^2)(1 - (\frac{\omega}{\omega_a})^2) - \mu(\frac{\omega_a}{\omega_n})^2}
$$
(2.47)

Alguns pontos podem ser observados neste ponto da solução. Quando  $\omega_a = \omega$  a amplitude da resposta da massa principal  $X_1$  tende a 0. Isso quer dizer que a massa adicional cumpriu sua função de eliminar a vibração na massa principal, garantindo que a frequência natural do absorvedor seja a mesma que a frequência de operação do sistema. Substituindo essa condição na equação para a amplitude de resposta da massa secundária, o resultado é dado por:

$$
X_2 = -\left(\frac{\omega_n}{\omega_a}\right)^2 \frac{x_{st}}{\mu} = -\frac{F_1}{k_2}.\tag{2.48}
$$

E substituindo este resultado na equação 2.3 para  $m_2$ :

$$
x_2(t) = -\frac{F_1}{k_2}sen(\omega t)
$$
 (2.49)

Note que, a reação no absorvedor é da mesma magnitude do forçamento, mas na direção oposta.

$$
k_2 x_2(t) = -F_1 \operatorname{sen}(\omega t) \tag{2.50}
$$

Em outras palavras, quando um forçamento do tipo  $F = F_1 \sin \omega t$  é exercido sobre a massa principal do sistema, a massa secundária responde com uma amplitude de resposta igual ao forçamento, mas com o sentido oposto.

Os resultados aqui obtidos tem como objetivo demonstrar os efeitos dos parâmetros, rigidez e massa, na atenuação do sistema, assim como a ausência do fator de amortecimento na equação do movimento. Na estrutura celular, a haste representa a rigidez do sistema e a massa de aço, representa a massa utilizada para a atenuação. Para forçamentos de baixa frequência, os resultados apresentados no capítulo seguinte explicitam a necessidade de uma diminuição na rigidez do sistema para que este se enquadre na faixa de atenuação desejada.

# <span id="page-33-0"></span>Capítulo 3

## Modelagem e Metodologia Numérica

A disposição das células estruturais de menor dimensão ao longo da estrutura primária recebem a transmissão de energia e são responsáveis pela faixa de atenuação do dispositivo. Essa transmissão de energia se dá devido a ausência de um dissipador de energia, servindo para que a massa acoplada vibre em resposta. Isso caracteriza um absorvedor dinâmico de vibrações passivo. Se houvessem fontes externas de energia, então o controle seria de maneira ativa. Estes efeitos podem ser observados quando a estrutura absorvedora é excitada em frequências próximas as frequências de ressonância da estrutura principal.

Este capítulo também demonstra os resultados da análise modal e resposta harmônica para a obtenção da função resposta em frequência do modelo proposto. As células foram idealizadas utilizando como base o conhecimento adicionado por [\[Dalela et al. 2021\]](#page-64-9), com  $c$ élulas estruturais de até 10 mm<sup>3</sup> de capacidade de volume preenchido.

Para a primeira abordagem de resolução do problema é utilizando uma estrutura retangular, suspensa por uma base retangular conectada em peça única com uma haste fina que sustenta a massa do paralelogramo e da base. O exemplo utilizado é baseado no modelo das Figuras [3.1](#page-33-1) e [3.2.](#page-33-1) As dimensões indicadas são os parâmetros modificados para se adequar a faixa de atenuação desejada. O modelo 1 é chamado de modelo retangular suspenso.

<span id="page-33-1"></span>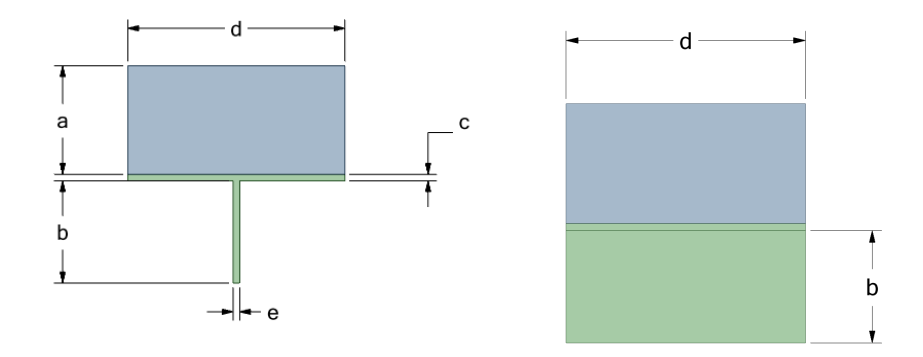

Figura 3.1: Vista frontal do modelo Figura 3.2: Vista lateral do modelo 2 1

<span id="page-34-0"></span>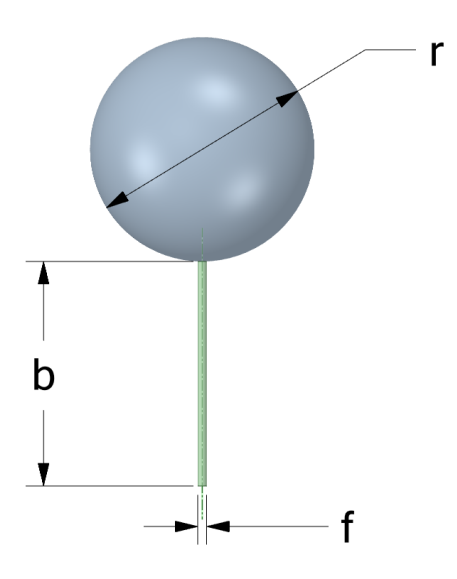

Figura 3.3: Vista frontal do modelo 2

O modelo 2 a qual à Figura [3.3](#page-34-0) se refere é composto por uma esfera em aço maciça, acoplada à uma haste cilíndrica em PLA. A modificação resulta em uma mesma frequência natural para os módulos de vibrar que representam os modos de flexão e torção.

<span id="page-34-1"></span>Na modelagem para o modelo 3, a haste é cilíndrica, sustentando uma base em PLA, que por sua vez é acoplada a massa em aço, buscando adicionar massa ao ressonador, para que a relação encontrada na equação do movimento entre massa e rigidez seja satisfeita.

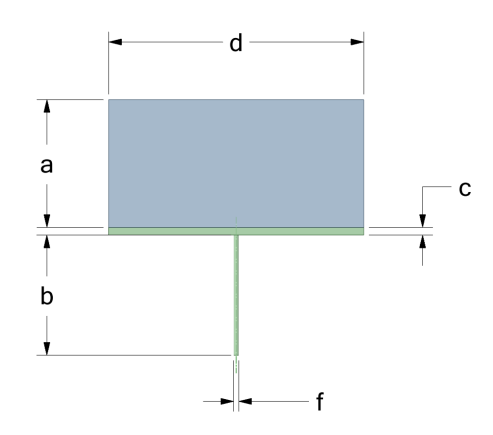

Figura 3.4: Vista frontal do modelo 3

Nos ressonadores, a haste e o suporte representam a rigidez do componente, enquanto a massa é representada pela massa de aço sobreposta. Esta relação será melhor explícita no decorrer deste Capítulo. A Figura [3.5](#page-35-1) é um dos exemplos utilizados nas análises. Note que as dimensões da célula estrutural são justamente os parâmetros principais a serem variados de forma a tentarmos obter o melhor dimensionamento do ressonador - em termos de atenuação de frequências. Outra abordagem para o modelo de ressonador é exposto na Figura [3.6](#page-35-1)

A Figura [3.5](#page-35-1) representa uma célula com suas dimensões definidas, sendo este exemplo referente ao modelo 1.

<span id="page-35-1"></span>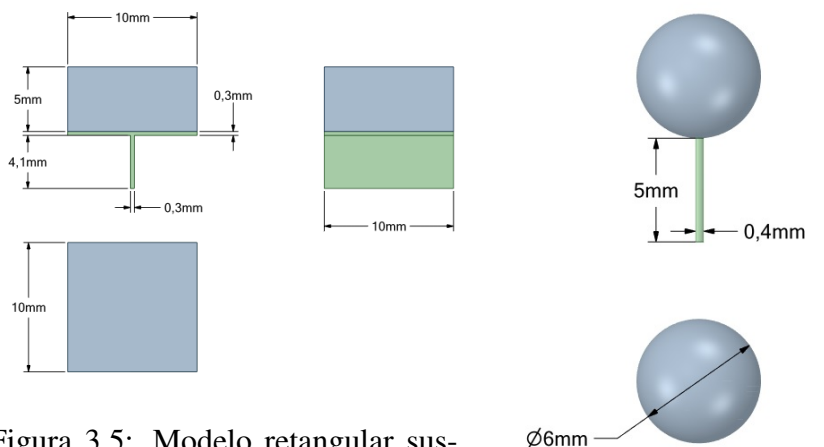

Figura 3.5: Modelo retangular suspenso

Figura 3.6: Modelo esférico

#### <span id="page-35-0"></span>3.1 Estrutura do dispositivo

O dispositivo é composto por células estruturais, onde são dimensionados e atuam os ressonadores, e pela estrutura circular que adere ao membro do portador do distúrbio. Para a célula estrutural, propomos diversos modelos de forma a investigarmos quais tipos de geometria são favoráveis ao nosso objetivo. Por exemplo, um dos modelos é composto por uma massa em formato esférico conectada a uma massa cilíndrica. As propriedades mecânicas do PLA são amplamente conhecidas na literatura; no presente trabalho, os valores dessas propriedades utilizados são os obtidos em [\[Farah et al. 2016\]](#page-64-10) (ver Seção [3.2\)](#page-36-0). O autor relatou em sua obra os efeitos de como certas propriedades físicas e mecânicas de tais polímeros afetam fenômenos como a estabilidade, degradação, dentre outros.

Para a massa acoplada à haste da célula, o material utilizado como base para os cálculos foi o AISI AÇO 1020, extrudado a frio. A massa tem como objetivo diminuir a faixa de atenuação do dispositivo, uma vez que uma estrutura inteira fabricada em PLA não seria suficiente devido ao fato de a densidade do material, por influenciar numa massa muito pequena em nosso protótipo, tal escolha não é adequada para a faixa de frequência de forçamento dos distúrbios.

Para a elaboração da função de resposta em frequência, o modelo do dispositivo possui 12 ressonadores, espaçados simetricamente, conforme a Figura [3.7.](#page-36-1) O diâmetro da circunferência do pulso adotado foi de 60 mm e a parte mais externa possui 85,46 mm de diâmetro.

<span id="page-36-1"></span>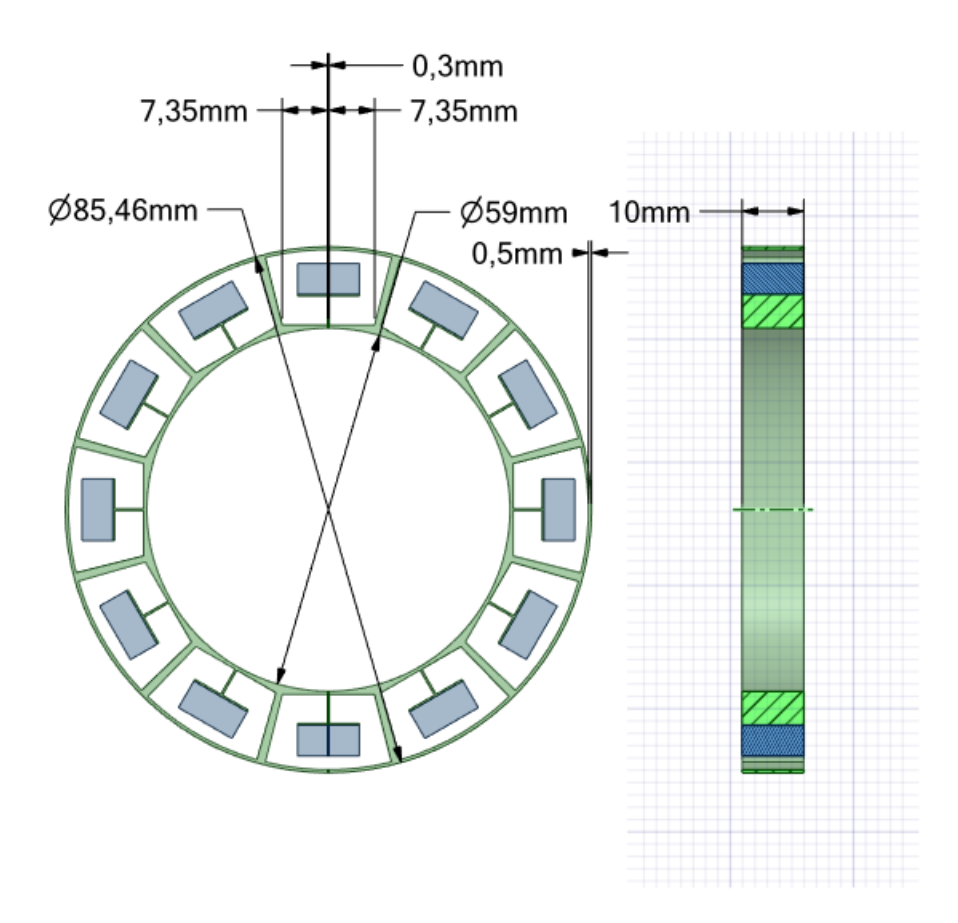

Figura 3.7: Modelo de pulseira, dispositivo final.

#### <span id="page-36-0"></span>3.2 Componentes materiais

A estrutura principal da pulseira é impressa utilizando o PLA, como citado anteriormente. A massa adicionada à haste é fabricada em AISI AÇO 1020. A tabela abaixo retrata os valores das propriedades mecânicas para os dois tipos de material utilizado. Os valores referentes aos ensaios mecânicos foram baseados em [\[Farah et al. 2016\]](#page-64-10), enquanto os valores para o aço foram utilizados os valores disponíveis na biblioteca do próprio software ANSYS.

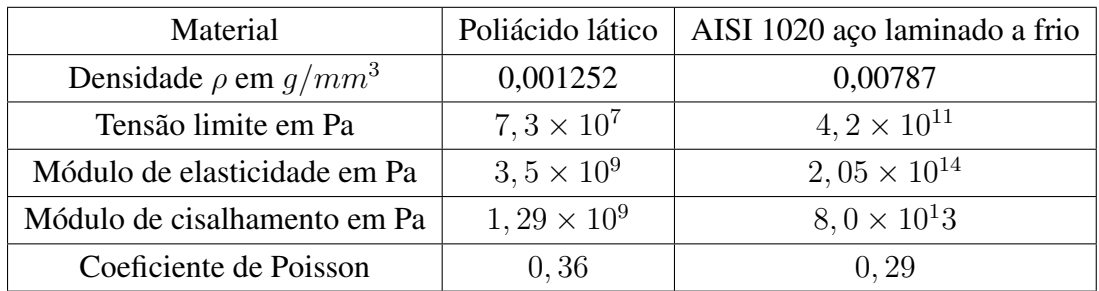

A seleção dos materiais se deu por conta da ampla gama de aplicação da adição por manufatura, como citado no capítulo introdutório, além das propriedades do PLA e sua biocompatibilidade. A massa aqui representada pelo paralelogramo de aço foi uma escolha baseada na densidade do material.

#### <span id="page-37-0"></span>3.3 Método dos elementos finitos

O software ANSYS tem como uma de suas várias funcionalidades a solução de equações diferenciais utilizando o método dos elementos finitos. O método dos elementos finitos, de maneira resumida, consiste em dividir um domínio, ou a superfície de uma estrutura, em pequenos pontos finitos e não aleatórios, chamados de nós. Estes nós compõe os elementos finitos, que por sua vez compõe a malha de análise e ocupam regiões interligadas, isto é, as variáveis do problema, quando analisadas nas regiões comum entre os elementos, são iguais quando analisadas nos pontos nodais.

Para a aplicação do método dos elementos finitos ao dispositivo de atenuação, considere um corpo em equilíbrio sofrendo a atuação das forças externas. Se na imposição de um campo de deslocamentos virtuais, adequado aos nós das estruturas, o trabalho realizado pelas forças internas é igual ao trabalho realizado pelas forças externas.

<span id="page-37-1"></span>Considere o campo de deslocamentos virtuais igual a  $\delta$ **u** e as deformações virtuais iguais a δε. O trabalho realizado pelas forças internas é dado por:

$$
W_{int} = \int_{V} (\delta \varepsilon^{t}) \sigma dV.
$$
 (3.1)

<span id="page-37-2"></span>Note que  $\sigma$  é o vetor de tensões resultantes das forças externas e o trabalho virtual realizado pelas forças externas é dado por:

$$
W_{ext} = \int_{V} \delta \mathbf{u}^{t} \mathbf{b} dV + \int_{V} \mathbf{u}^{t} \mathbf{m} \ddot{\mathbf{u}} dV
$$
 (3.2)

<span id="page-37-4"></span>onde  $\delta u$  é o vetor de deslocamentos virtuais, b é o vetor da força de volume real e muï é o vetor de inércia do sistema composto pela matriz de massa e o vetor de acelerações do deslocamento. Igualando as equações [3.1](#page-37-1) e [3.2,](#page-37-2) têm-se:

$$
\int_{V} (\delta \boldsymbol{\varepsilon}^{t}) \boldsymbol{\sigma} dV = \int_{V} \delta \mathbf{u}^{t} \mathbf{b} dV + \int_{V} \mathbf{u}^{t} \mathbf{m} \ddot{\mathbf{u}} dV.
$$
\n(3.3)

<span id="page-37-3"></span>Considere um elemento genérico  $a$ , de volume  $V_a$ , que compõe o domínio de um corpo sólido. As equações constitutivas referentes a este elemento são

$$
\sigma_a = \mathbf{D}_a \varepsilon_a. \tag{3.4}
$$

onde  $\sigma_a$  é a tensão inicial referente ao elemento genérico,  $D_a$  é a matriz elástica do material constituinte da estrutura principal e  $\varepsilon_a$  a deformação dos componentes do elemento.

As deformações dos componentes do elemento são definidas por:

$$
\varepsilon_a = B_a \mathbf{u}_a \tag{3.5}
$$

com  $B_a$  sendo a matriz das deformações e  $u_a$  seus respectivos deslocamentos. As relações referentes ao deslocamento real e virtual do volume são do tipo

$$
\delta u_a = N_a \delta u \tag{3.6}
$$

$$
u_a = N_a u \tag{3.7}
$$

$$
\ddot{\boldsymbol{u}}_a = \boldsymbol{N}_a \ddot{\boldsymbol{u}} \tag{3.8}
$$

<span id="page-38-0"></span>com  $\delta u_a$  sendo o vetor de deslocamento virtual do elemento,  $\delta u$  o vetor de deslocamento nodal da estrutura. O deslocamento do elemento  $u_a$  se relaciona com o deslocamento  $\delta u$ multiplicando pela matriz das funções de forma do elemento  $N_a$ . O termo  $\ddot{u}_a$  é referente ao vetor de acelerações do volume  $a$  e  $\ddot{u}$  referente as acelerações da estrutura principal.

<span id="page-38-1"></span>Substituindo as equações [3.4](#page-37-3) e [3.8](#page-38-0) na equação [3.3,](#page-37-4) o resultado é dado por:

$$
[K]u + [M]\ddot{u} = F. \tag{3.9}
$$

com

$$
[K] = \sum_{n=1}^{n_a} K_a
$$
 (3.10)

sendo a matriz de rigidez do sistema;

$$
[\mathbf{M}] = \sum_{n=1}^{n_a} M_a \tag{3.11}
$$

a matriz das massas do sistema e;

$$
\boldsymbol{F} = \sum_{n=1}^{n_a} F_a \tag{3.12}
$$

o vetor de forças nodais.

Então no âmbito do método dos elementos finitos, os coeficientes referentes a rigidez, termo inercial e forçamento externo são dados por:

$$
\boldsymbol{K}_a = \int_V \boldsymbol{N}_a^t \boldsymbol{D} \boldsymbol{B}_a dV \tag{3.13}
$$

$$
\boldsymbol{M}_a = \int_V \boldsymbol{N}_a^t \boldsymbol{M} \boldsymbol{N}_a dV \tag{3.14}
$$

$$
\boldsymbol{F}_a = \int_V \boldsymbol{N}_a^t \boldsymbol{b} dV + \int_S \boldsymbol{N}_a^t \boldsymbol{f} dS \tag{3.15}
$$

sendo f o vetor da força de superfície real.

Essas condições de contorno caracterizam o equilíbrio estático do sistema. Substituindo as condições de contorno dadas pelas equações [3.17](#page-39-1) e [3.18](#page-39-2) na equação [3.9,](#page-38-1) obtêm-se a equação que representa a análise estática do sistema:

$$
[K]u = F. \tag{3.16}
$$

#### <span id="page-39-0"></span>3.4 Análise Modal

<span id="page-39-1"></span>A análise modal é utilizada para se obter as frequências naturais e os modos de vibrar do sistema. As frequências naturais, como citado anteriormente, são as frequências encontradas quando os coeficientes de dissipação são próximos de 0 e não há forçamento. Isso quer dizer que o movimento é originado das energias potencial e elástica. Em vibrações, consiste em encontrar os modos de vibrar de uma estrutura em vibração livre não amortecida. Assim, as condições de contorno são do tipo:

$$
[C]\dot{u} = 0 \tag{3.17}
$$

$$
F = 0.\t\t(3.18)
$$

<span id="page-39-2"></span>Assim, o problema se resume a

$$
\ddot{\mathbf{u}} = -\omega^2 \mathbf{u} \tag{3.19}
$$

e consequentemente, têm-se o problema de autovalor dado pela equação

$$
(\mathbf{K} - \omega^2 \mathbf{M})\mathbf{u} = 0. \tag{3.20}
$$

Este tipo de problema necessita que os termos referentes a matriz de rigidez e matriz

inercial sejam determinados.

# <span id="page-41-0"></span>Capítulo 4

# Resultados

No presente capítulo, visamos abordar a análise modal para cada modelo proposto no capítulo anterior. Assim, obtemos as frequências naturais e os modos de vibrar de cada modelo. Com esses valores, é proposto um dispositivo utilizando o modelo selecionado e obtida a medição da função de resposta em frequência, com o objetivo de compará-la com a FRF obtida em [\[Gebai et al. 2016b\]](#page-64-2).

#### <span id="page-41-1"></span>4.1 Célula sem ressonador - Análise Modal

<span id="page-41-2"></span>Para fins de visualização dos efeitos dos ressonadores, a primeira célula apresentada é referente a célula sem ressonador. A estrutura possui dimensões apresentadas na Figura [4.1.](#page-41-2)

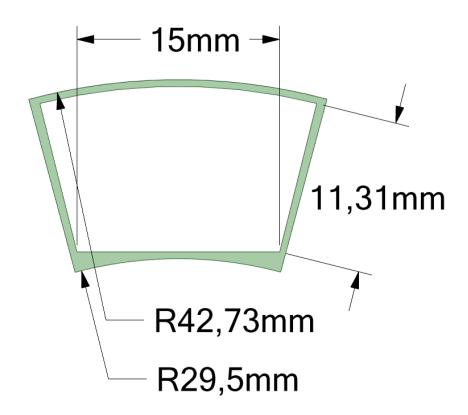

Figura 4.1: Célula sem ressonador

A face inferior da estrutura é fixada, representando as condições de contorno e excluindo os modos de vibrar de corpo rígido. As cinco primeiras frequências naturais referentes aos respectivos modos de vibrar encontradas pela análise modal retornaram os valores apresentados na tabela [4.1.](#page-42-2)

| Modo de vibrar | Frequência natural em Hz |  |  |
|----------------|--------------------------|--|--|
|                | 847,04                   |  |  |
|                | 3239                     |  |  |
|                | 4601,5                   |  |  |
|                | 5373,7                   |  |  |
|                | 5880,5                   |  |  |

<span id="page-42-2"></span>Tabela 4.1: Frequências naturais da estrutura vazia

#### <span id="page-42-0"></span>4.2 Estrutura sem o ressonador - Resposta harmônica

<span id="page-42-1"></span>Dado o valor da primeira frequência natural do ressonador, e se esta está dentro da faixa desejada de frequência de forçamento estudado, cria-se uma estrutura para a célula. Esta estrutura é analisada do ponto de vista da deformação do movimento. A figura [4.2](#page-42-1) representa o sólido referente ao dispositivo atenuador sem ressonadores.

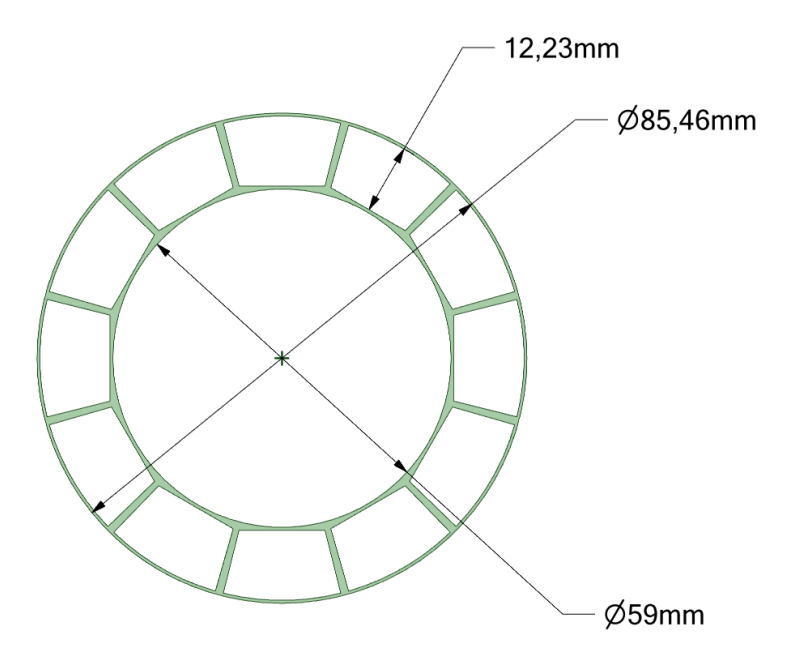

Figura 4.2: Dispositivo atenuador sem ressonadores

Para a análise da FRF, um ponto nodal é criado na superfície interna do dispositivo, na origem dos desenhos, localizado à 60mm na direção x do centro do plano da estrutura. Esse ponto nodal é um nó de aplicação de uma força de magnitude de 1N. Os pontos de medição das FRF são dispostos de 90, 180 e 270 graus em relação ao ponto nodal de aplicação da força. Essa abordagem serve para uma melhor análise das vibrações em todas as direções. A Figura [4.3](#page-43-0) indica a posição do forçamento utilizado para a obtenção das funções de frequência em resposta.

<span id="page-43-0"></span>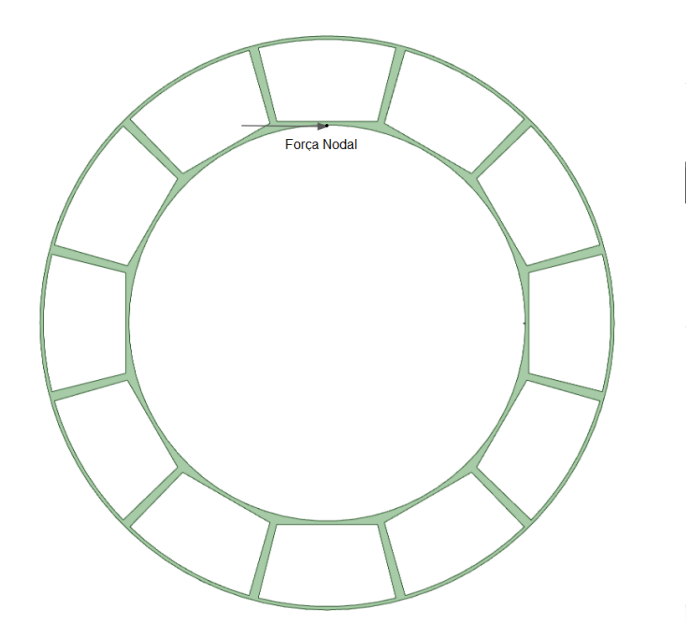

Figura 4.3: Representação da posição da aplicação da força

<span id="page-43-1"></span>As Figuras [4.4](#page-43-1)[,4.5](#page-44-0) e [4.6](#page-44-1) são os resultados calculados pelo software utilizado para um ponto de análise localizado a 90 graus do ponto de aplicação da força. Note que a ausência do ressonador implica nas elevadas faixas de frequência.

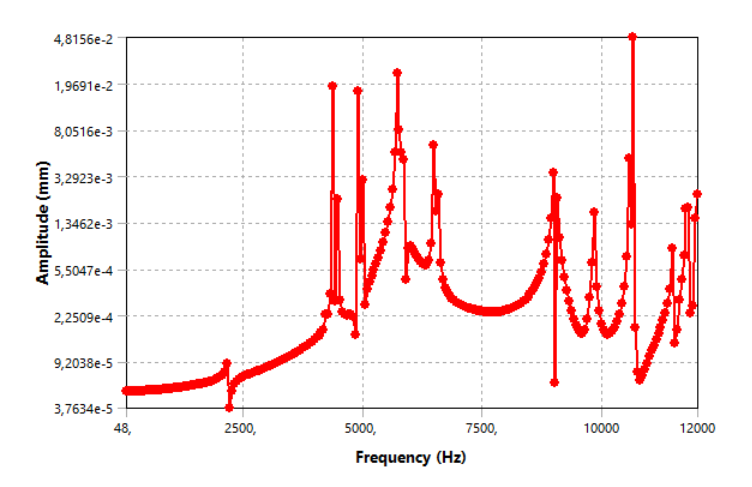

Figura 4.4: FRF do dispositivo sem ressonador, 90 graus da aplicação da força na direção x.

<span id="page-44-0"></span>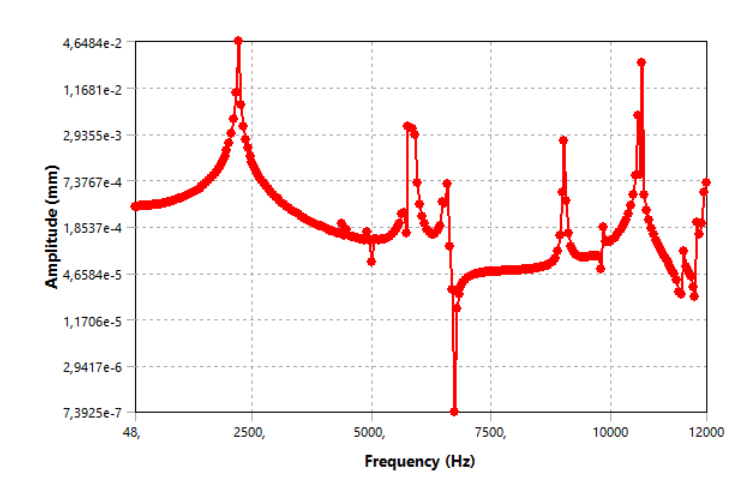

<span id="page-44-1"></span>Figura 4.5: FRF do dispositivo sem ressonador, 90 graus da aplicação da força na direção y.

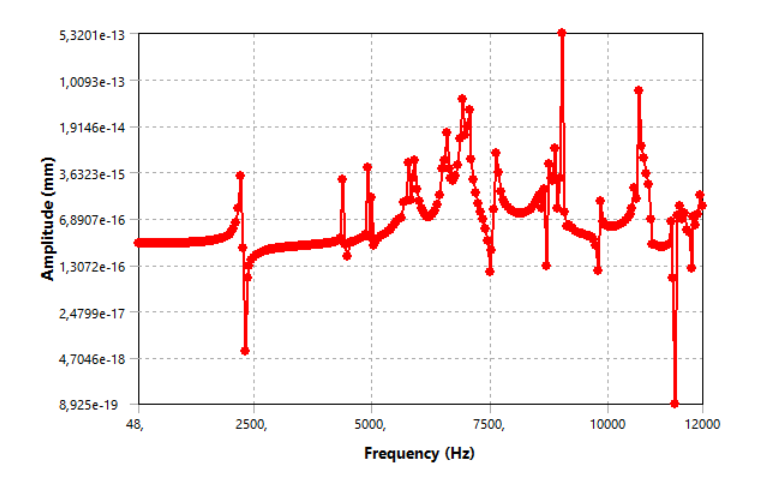

Figura 4.6: FRF do dispositivo sem ressonador, 90 graus da aplicação da força na direção z.

As Figuras [4.7,](#page-45-0)[4.8](#page-45-1) e [4.9](#page-45-2) são referentes às FRF em um ponto localizado a 180 graus do ponto de aplicação da força. Note que novamente às frequências de excitação são elevadas, devido à ausência do ressonador.

<span id="page-45-0"></span>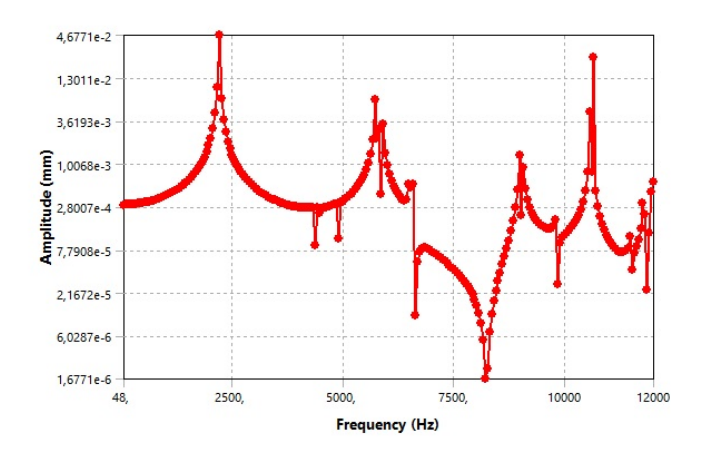

<span id="page-45-1"></span>Figura 4.7: FRF do dispositivo sem ressonador, 180 graus da aplicação da força na direção x.

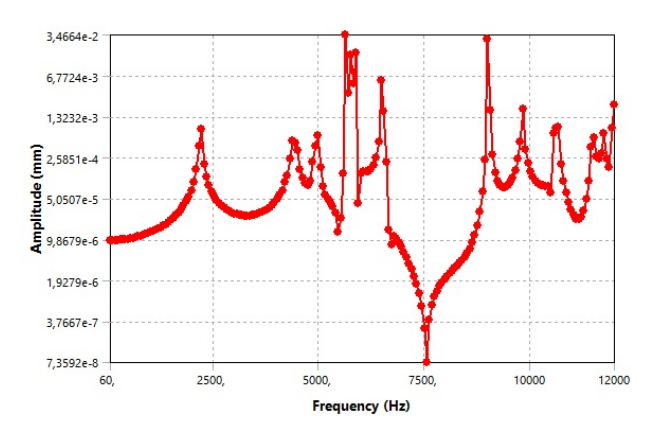

<span id="page-45-2"></span>Figura 4.8: FRF do dispositivo sem ressonador, 180 graus da aplicação da força na direção y.

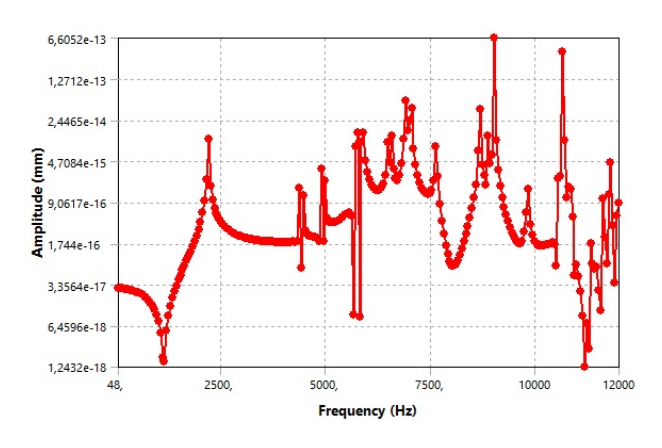

Figura 4.9: FRF do dispositivo sem ressonador, 180 graus da aplicação da força na direção z.

As Figuras [4.10,](#page-46-0)[4.11](#page-46-1) e [4.12](#page-47-1) são referentes às FRF em um ponto localizado a 270 graus do ponto de aplicação da força. Analisando os gráficos da FRF para diferentes pontos de <span id="page-46-0"></span>análise, podemos concluir que, sem os ressonadores, a estrutura apresentada na Figura [4.2](#page-42-1) não é adequada para a atenuação das frequências desejadas.

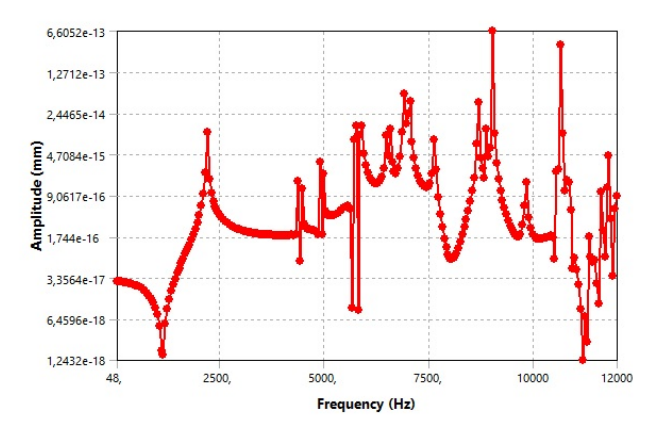

<span id="page-46-1"></span>Figura 4.10: FRF do dispositivo sem ressonador, 270 graus da aplicação da força na direção x.

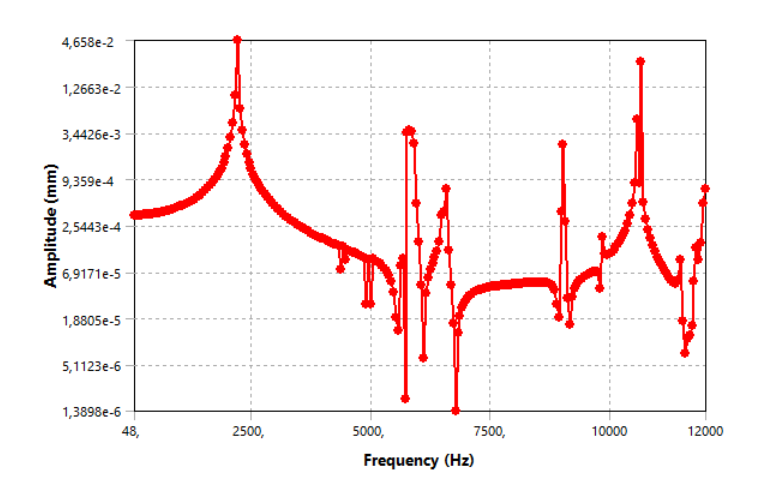

Figura 4.11: FRF do dispositivo sem ressonador, 270 graus da aplicação da força na direção y.

<span id="page-47-1"></span>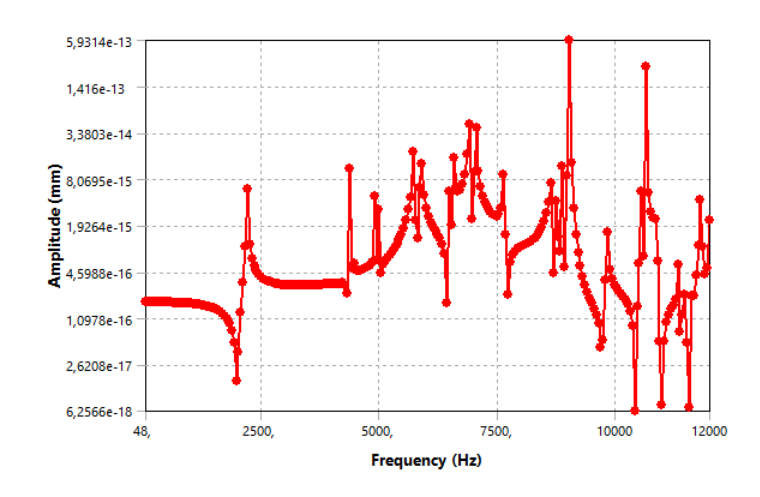

Figura 4.12: FRF do dispositivo sem ressonador, 270 graus da aplicação da força na direção z.

#### <span id="page-47-0"></span>4.3 Células com ressonadores

<span id="page-47-2"></span>O primeiro modelo de ressonador é composto pela haste fina, onde possui uma das extremidades fixa na pulseira e a outra extremidade marca o inicio da base que sustenta o paralelepípedo em aço.

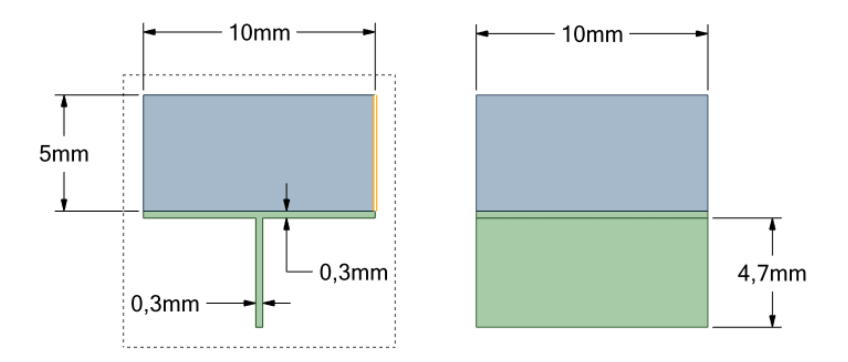

Figura 4.13: Modelo 1 - Ressonador suspenso

A Tabela [4.2](#page-48-1) apresenta os valores das frequências naturais dos cinco primeiros modos de vibrar da célula estrutural. O desenho dos sólidos é feito no software ANSYS@SPACECLAIM de forma a ser reconhecido como uma simulação de uma estrutura sólida. O software ANSYS@MECHANICAL impõe as condições de contorno ao sistema, como a base fixa da parte fina da estrutura impressa. Isso também foi realizado para os resultados apresentados nas Tabelas [4.2,](#page-48-1) [4.3,](#page-48-2) [4.4,](#page-49-1) [4.5,](#page-50-2) [4.6,](#page-51-1) [4.7.](#page-51-2)

<span id="page-48-1"></span>

| Modo de vibrar | Frequência natural em Hz |  |  |
|----------------|--------------------------|--|--|
|                | 56,34                    |  |  |
|                | 206,94                   |  |  |
|                | 482,14                   |  |  |
|                | 1423,5                   |  |  |
|                | 3854,8                   |  |  |

Tabela 4.2: Modos de vibrar e respectivas frequências naturais referentes ao modelo 1.

Os resultados obtidos na Tabela [4.2](#page-48-1) nos mostram que os primeiros modos de vibrar e portanto, as respectivas frequências naturais do ressonador, não estão na faixa de atenuação desejada. Daqui, existem algumas alternativas a serem tomadas de forma a nos aproximarmos de tal faixa. Ao diminuirmos apenas as dimensões da base, nota-se que as frequências naturais tendem a diminuir. A Figura [4.14](#page-48-0) demonstra esta alteração estrutural e a Tabela [4.3](#page-48-2) indica os novos modos de vibrar e as frequências naturais.

<span id="page-48-0"></span>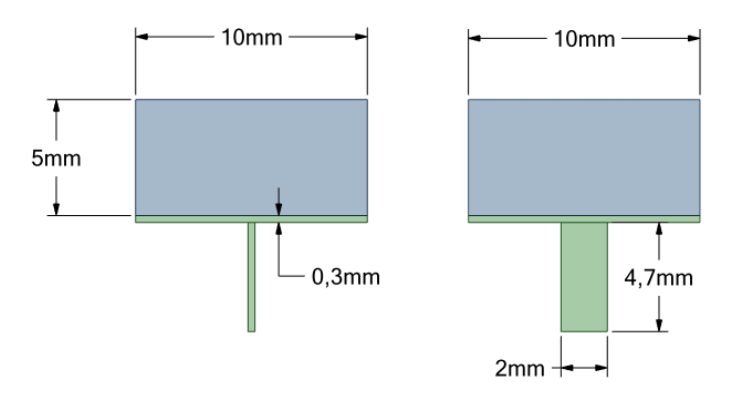

Figura 4.14: Variação do modelo 1

<span id="page-48-2"></span>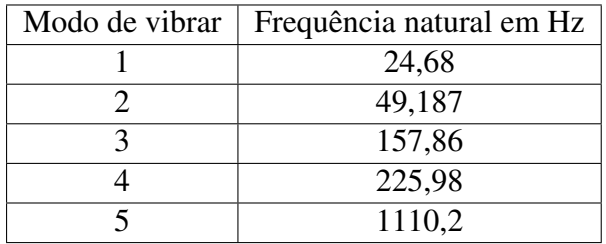

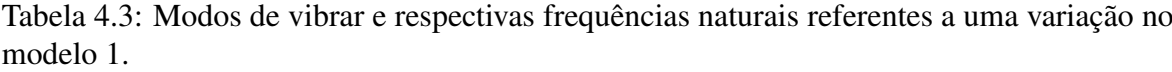

O segundo modelo de ressonador é composto por uma haste fina, cilíndrica, onde possui uma das extremidades fixa na pulseira e a outra extremidade acoplada à massa em formato esférico, maciço de aço. A Figura [4.15](#page-49-0) é uma representação gráfica do modelo 2 e a [4.4](#page-49-1) indica as frequências naturais respectivas dos primeiros modos de vibrar.

<span id="page-49-0"></span>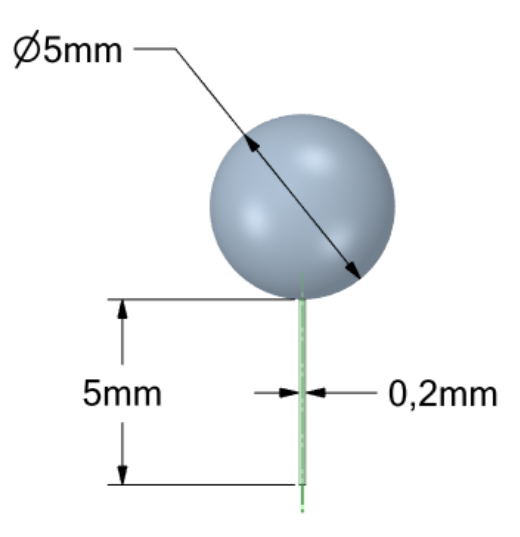

Figura 4.15: Modelo 2 - Modelo esférico

<span id="page-49-1"></span>

| Modo de vibrar | Frequência natural em Hz |  |  |
|----------------|--------------------------|--|--|
|                | 9,6052                   |  |  |
|                | 9,6353                   |  |  |
|                | 28,163                   |  |  |
|                | 123,6                    |  |  |
|                | 123,62                   |  |  |

Tabela 4.4: Modos de vibrar e respectivas frequências naturais referentes ao modelo 2.

A primeira informação acerca das frequências naturais obtidas na análise é que possuem valores muito próximos para os primeiros modos de vibrar, referentes aos modos torcional e flexural da estrutura. Buscando adequar as frequências naturais obtidas com o modelo 2, adicionamos 3mm ao diâmetro da esfera para aumentar a massa da mesma e aumentamos o diâmetro do cilindro para influenciar na rigidez. Os resultados indicaram a necessidade de um aumento significativo no diâmetro da massa em aço para uma diminuição das frequências naturais. A Figura [4.16](#page-50-0) representa a variação do modelo 2 de célula estrutural e a Tabela [4.5](#page-50-2) os modos de vibrar e as respectivas frequências naturais.

<span id="page-50-0"></span>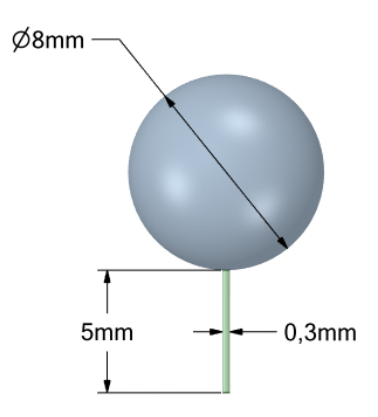

Figura 4.16: Variação do Modelo 2.

<span id="page-50-2"></span>

| Modo de vibrar | Frequência naturalx em Hz |
|----------------|---------------------------|
|                | 8,15                      |
|                | 8,1608                    |
|                | 19,572                    |
|                | 112,47                    |
|                | 112,51                    |

Tabela 4.5: Modos de vibrar e respectivas frequências naturais referentes a uma variação do modelo 2.

O modelo 3 é apresentado com uma massa em aço semelhante ao modelo 1 e uma base cilíndrica semelhante ao modelo 2. Essa montagem busca aumentar a influencia da massa na frequência natural, assim como a influência da rigidez devido à geometria cilíndrica.

<span id="page-50-1"></span>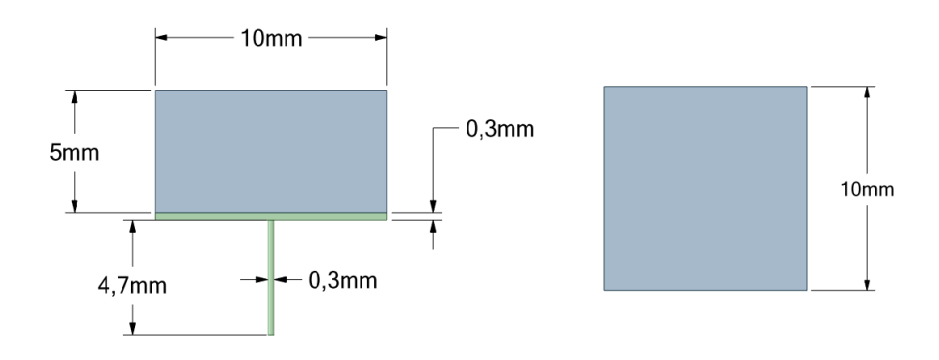

Figura 4.17: Modelo 3 - Massa suspensa em base cilíndrica

| Modo de vibrar | Frequência natural em Hz |
|----------------|--------------------------|
|                | 6,997                    |
|                | 7,1085                   |
|                | 9,289                    |
|                | 62,21                    |
|                | 62,28                    |

<span id="page-51-1"></span>Tabela 4.6: Modos de vibrar e respectivas frequências naturais referentes ao modelo 3.

A variação do modelo 3 consiste em aumentar a dimensão da massa da estrutura da massa em aço e o diâmetro do cilindro da haste da base. Os valores indicam uma grande influência na alteração destes parâmetros em relação às frequências naturais da célula.

<span id="page-51-0"></span>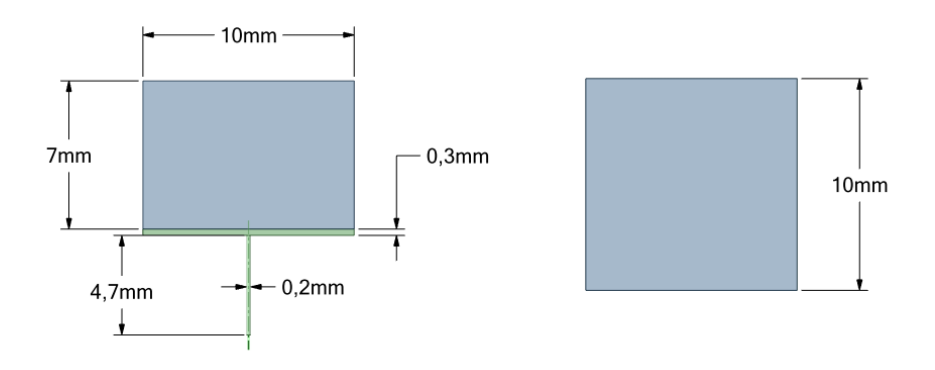

Figura 4.18: Variação do modelo 3

| Modo de vibrar | Frequência natural em Hz |
|----------------|--------------------------|
|                | 2,21                     |
|                | 2,25                     |
|                | 3,46                     |
|                | 23,113                   |
|                | 23,882                   |

<span id="page-51-2"></span>Tabela 4.7: Modos de vibrar e respectivas frequências naturais referentes a uma variação do modelo 3.

Com os resultados obtidos para cada modelo e suas variações, o modelo escolhido para compor o primeiro dispositivo foi o modelo 2, devido aos valores encontrados para suas frequências naturais. A Figura [4.19](#page-52-0) é referente ao dispositivo utilizando o ressonador do modelo 2.

<span id="page-52-0"></span>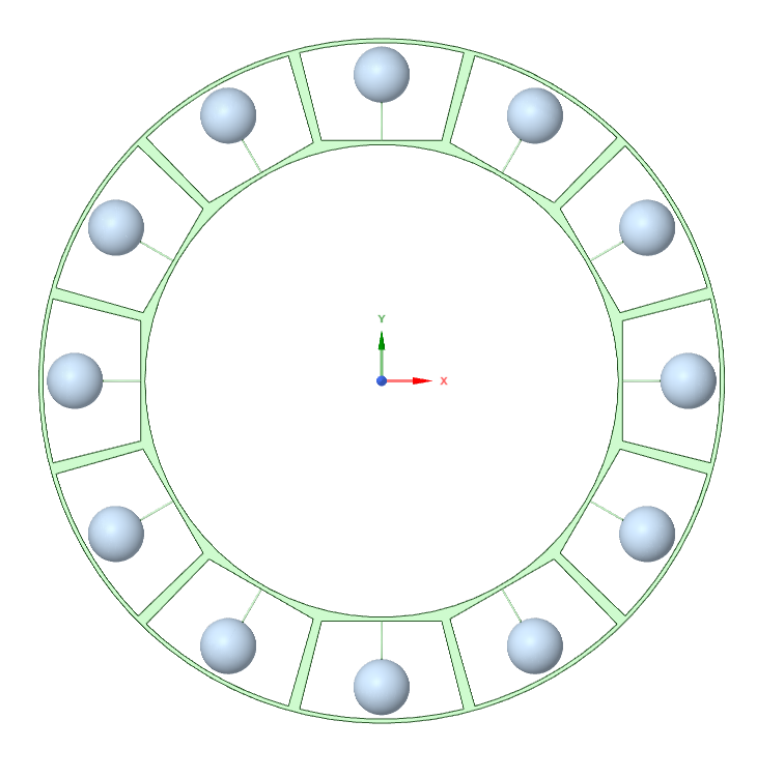

Figura 4.19: Dispositivo com ressonadores de modelo 2.

<span id="page-52-1"></span>As Figuras [4.20](#page-52-1)[,4.21](#page-53-0) e [4.22](#page-53-1) são os resultados calculados pelo software utilizado para um ponto de análise localizado a 90 graus do ponto de aplicação da força.

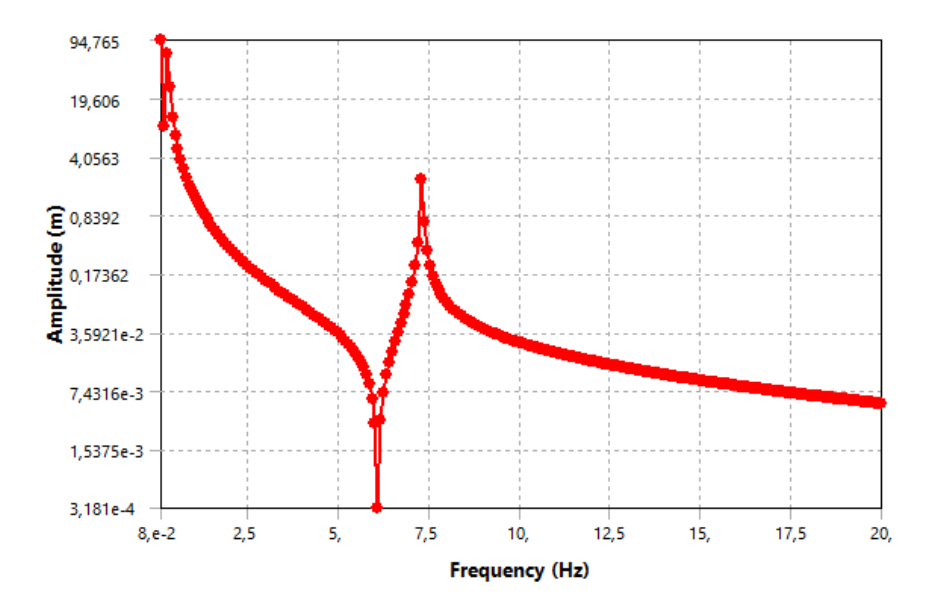

Figura 4.20: FRF do dispositivo utilizando ressonador do modelo 2, 90 graus da aplicação da força na direção x.

<span id="page-53-0"></span>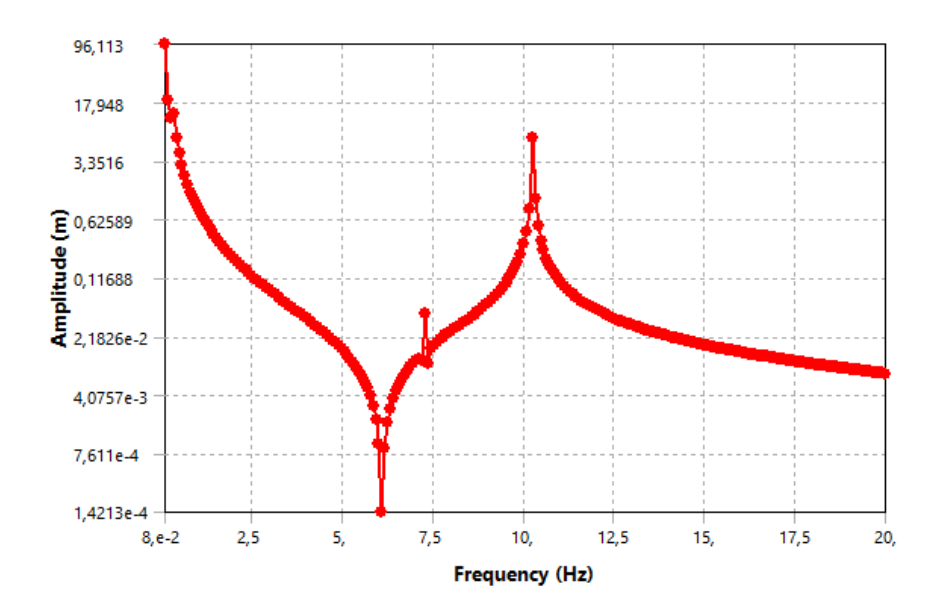

Figura 4.21: FRF do dispositivo utilizando ressonador do modelo 2, 90 graus da aplicação da força na direção y.

<span id="page-53-1"></span>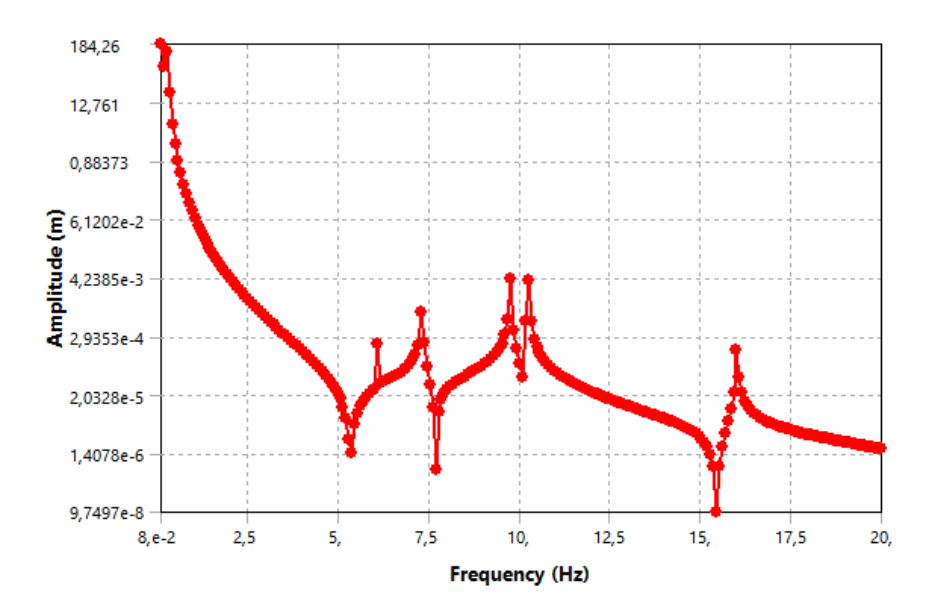

Figura 4.22: FRF do dispositivo utilizando ressonador do modelo 2, 90 graus da aplicação da força na direção z.

As Figuras [4.23](#page-54-0)[,4.24](#page-54-1) e [4.25](#page-55-0) são os resultados calculados pelo software utilizado para um ponto de análise localizado a 180 graus do ponto de aplicação da força.

<span id="page-54-0"></span>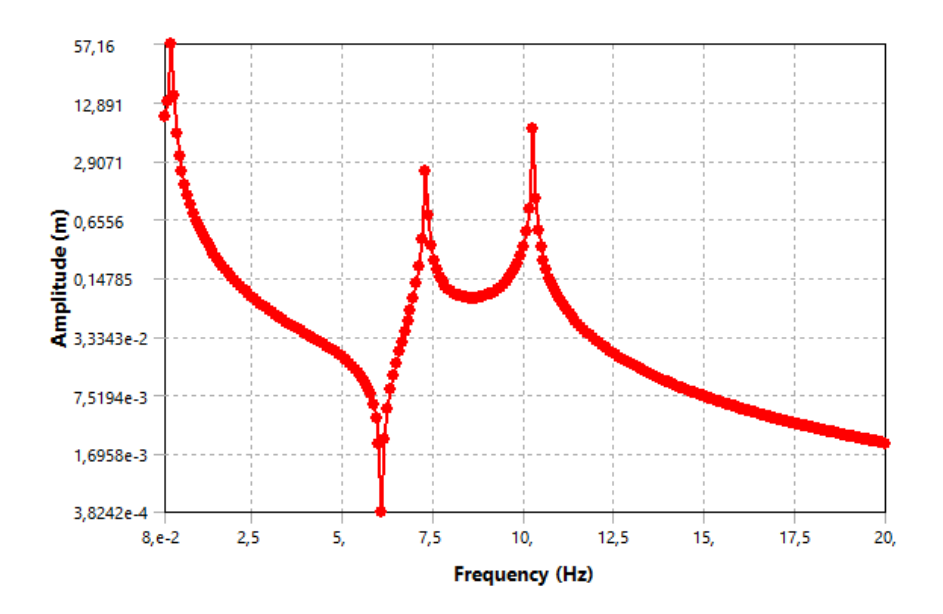

Figura 4.23: FRF do dispositivo utilizando ressonador do modelo 2, 180 graus da aplicação da força na direção x.

<span id="page-54-1"></span>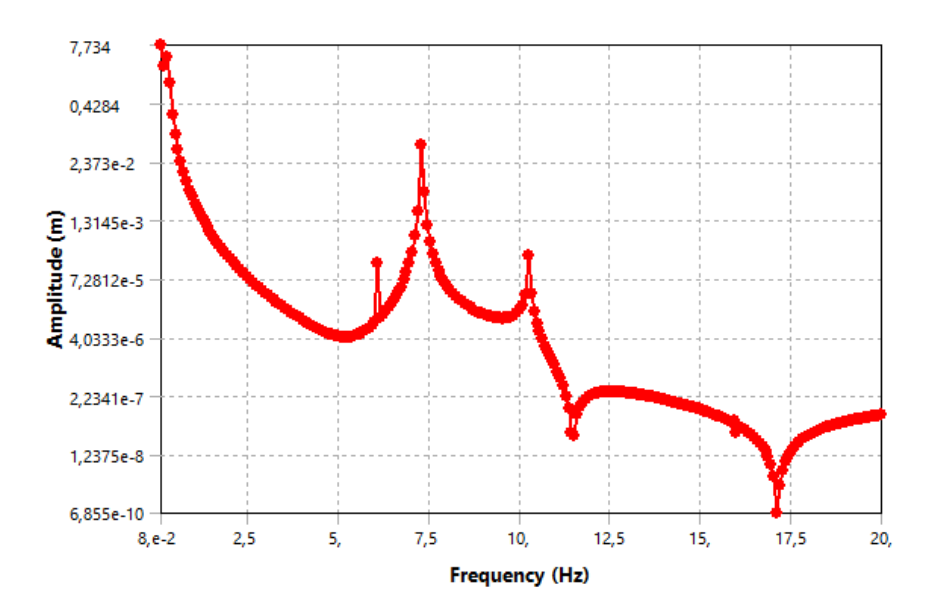

Figura 4.24: FRF do dispositivo utilizando ressonador do modelo 2, 180 graus da aplicação da força na direção y.

<span id="page-55-0"></span>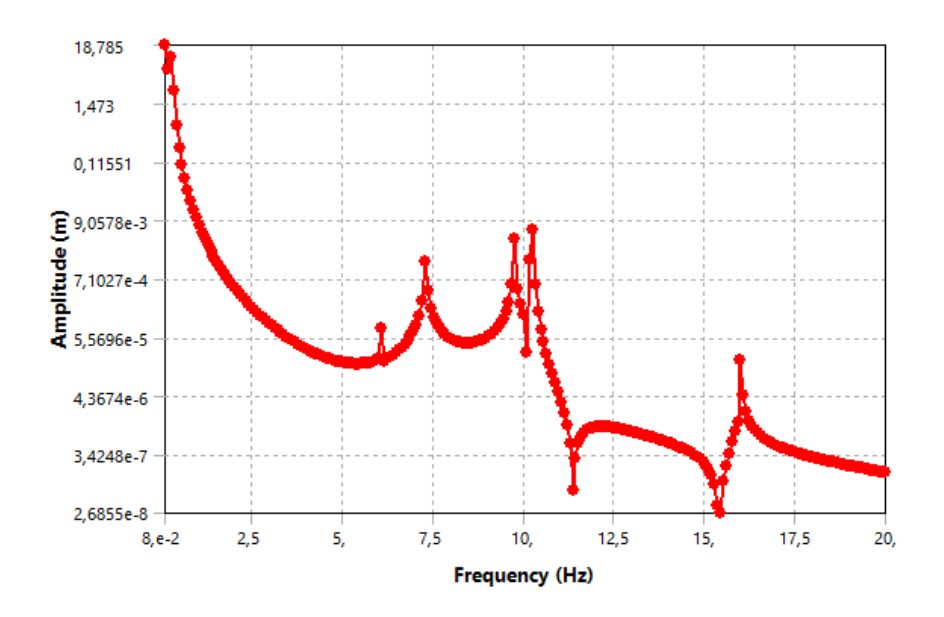

Figura 4.25: FRF do dispositivo utilizando ressonador do modelo 2, 180 graus da aplicação da força na direção z.

<span id="page-55-1"></span>As Figuras [4.26](#page-55-1)[,4.27](#page-56-0) e [4.28](#page-56-1) são os resultados calculados pelo software utilizado para um ponto de análise localizado a 270 graus do ponto de aplicação da força.

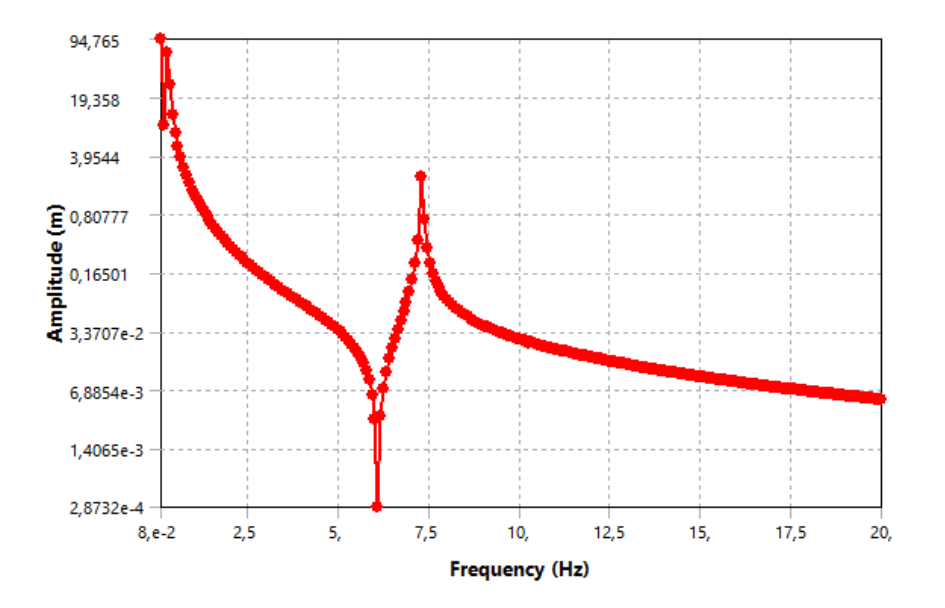

Figura 4.26: FRF do dispositivo utilizando ressonador do modelo 2, 270 graus da aplicação da força na direção x.

<span id="page-56-0"></span>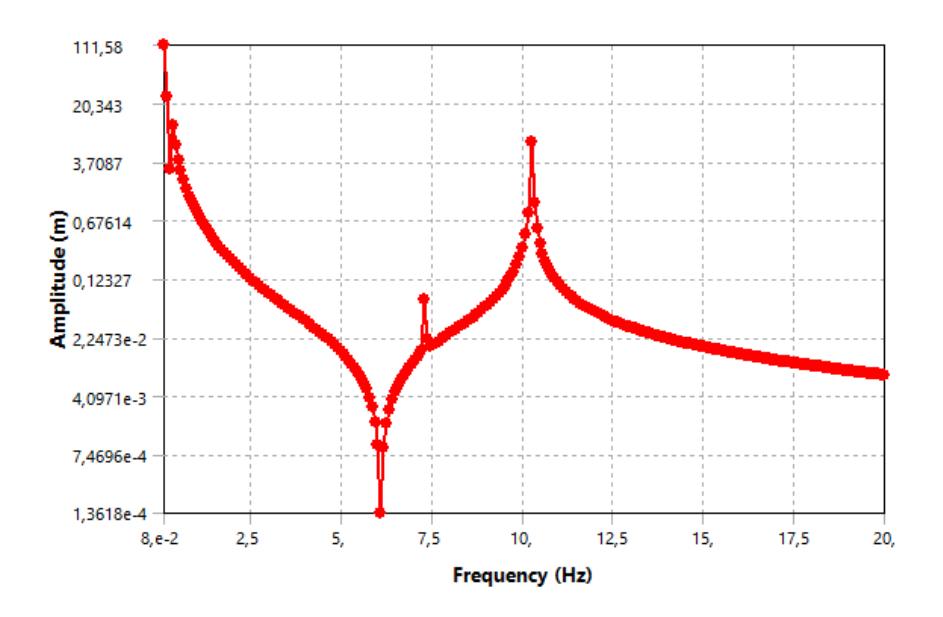

Figura 4.27: FRF do dispositivo utilizando ressonador do modelo 2, 270 graus da aplicação da força na direção y.

<span id="page-56-1"></span>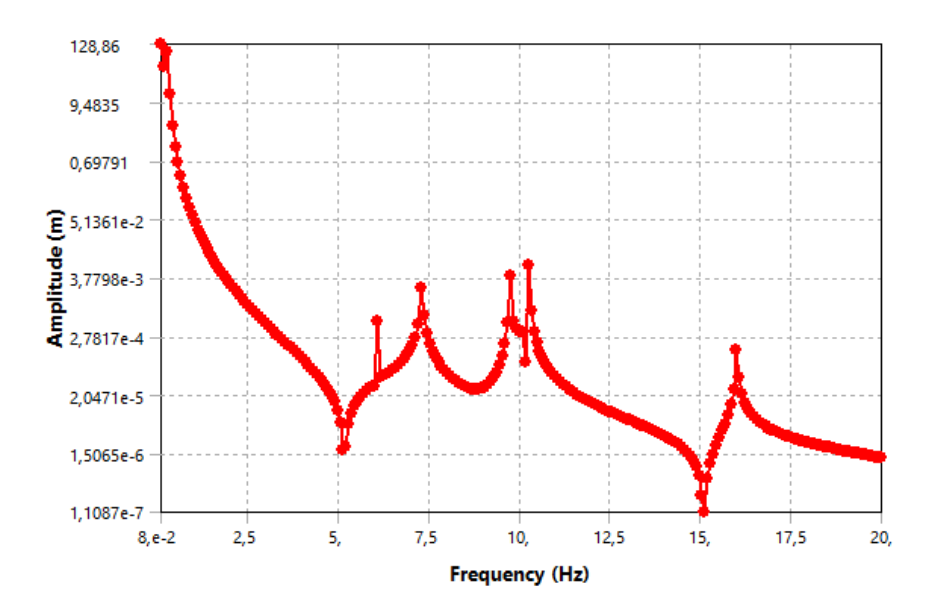

Figura 4.28: FRF do dispositivo utilizando ressonador do modelo 2, 270 graus da aplicação da força na direção z.

Para a segunda análise, o modelo escolhido para compor o dispositivo foi o modelo 3, devido aos valores encontrados para suas frequências naturais. A Figura [4.29](#page-57-0)

<span id="page-57-0"></span>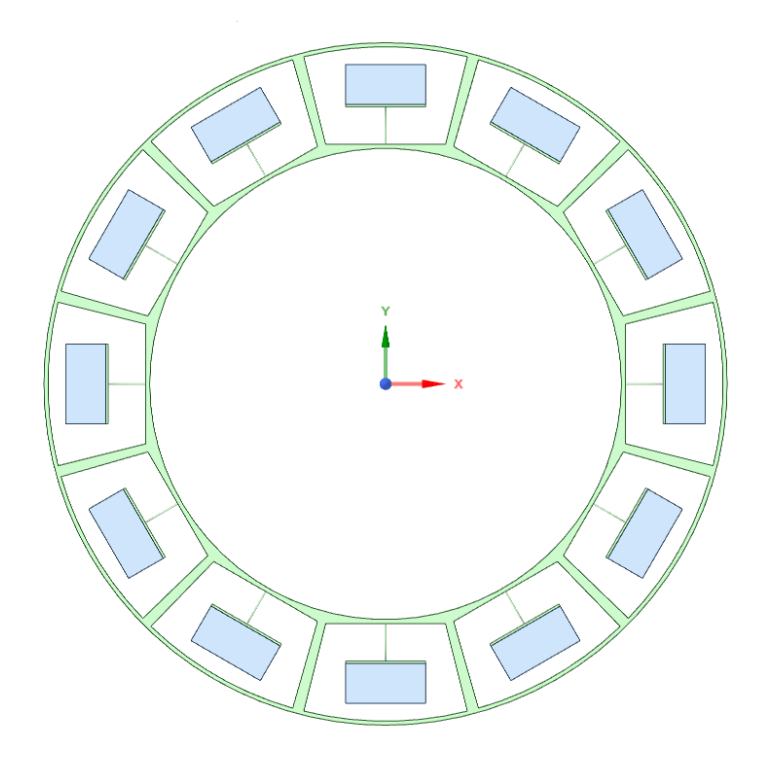

Figura 4.29: Dispositivo com ressonadores de modelo 3.

<span id="page-57-1"></span>As Figuras [4.30](#page-57-1)[,4.31](#page-58-0) e [4.32](#page-58-1) são os resultados calculados pelo software utilizado para um ponto de análise localizado a 90 graus do ponto de aplicação da força.

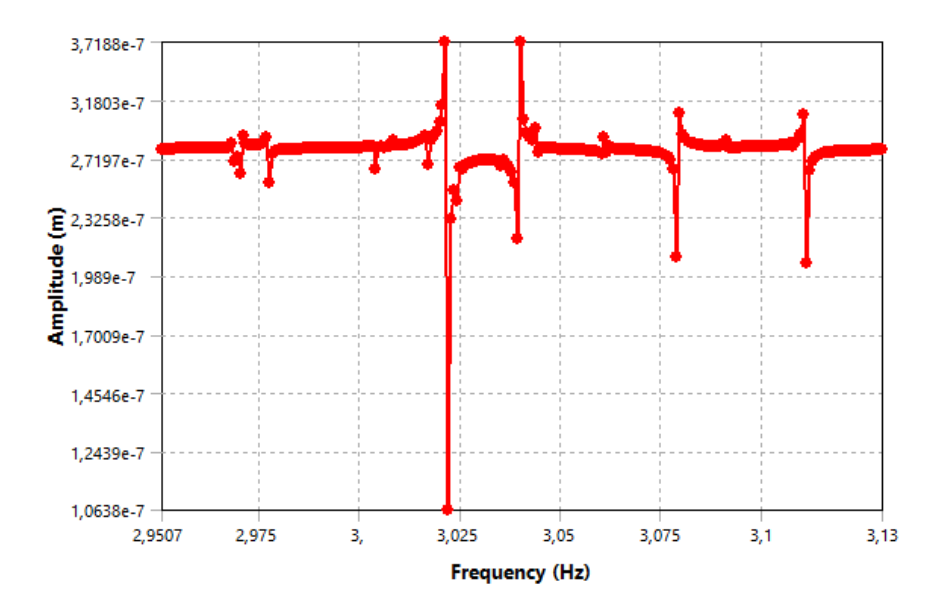

Figura 4.30: FRF do dispositivo utilizando ressonador do modelo 3, 90 graus da aplicação da força na direção x.

<span id="page-58-0"></span>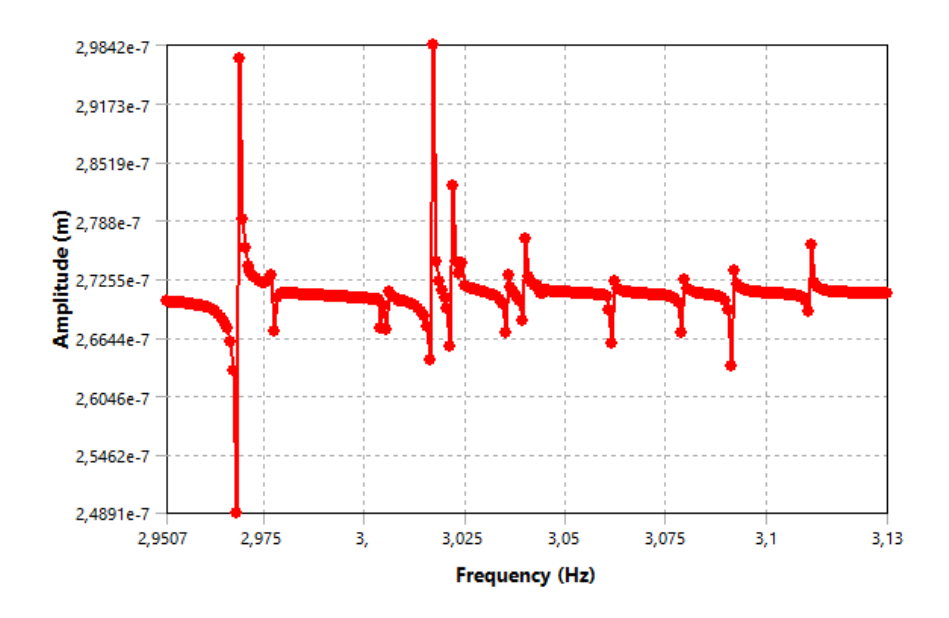

Figura 4.31: FRF do dispositivo utilizando ressonador do modelo 3, 90 graus da aplicação da força na direção y.

<span id="page-58-1"></span>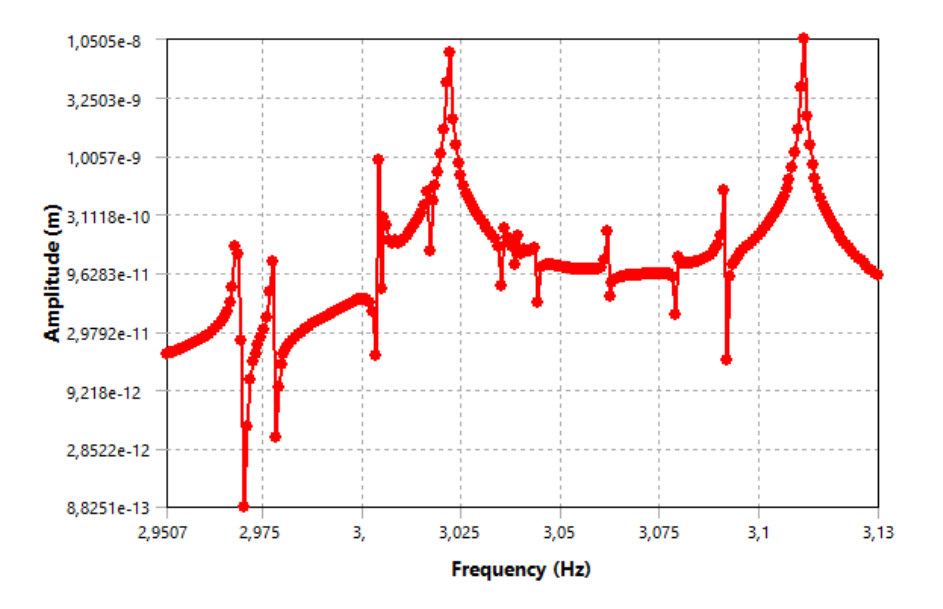

Figura 4.32: FRF do dispositivo utilizando ressonador do modelo 3, 90 graus da aplicação da força na direção z.

As Figuras [4.33](#page-59-0)[,4.34](#page-59-1) e [4.35](#page-60-0) são os resultados calculados pelo software utilizado para um ponto de análise localizado a 180 graus do ponto de aplicação da força.

<span id="page-59-0"></span>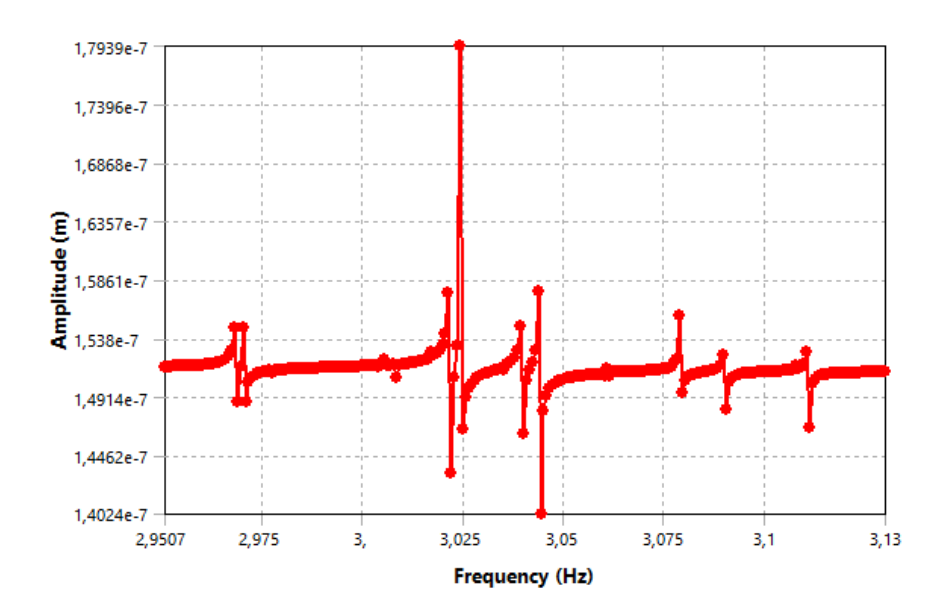

Figura 4.33: FRF do dispositivo utilizando ressonador do modelo 3, 180 graus da aplicação da força na direção x.

<span id="page-59-1"></span>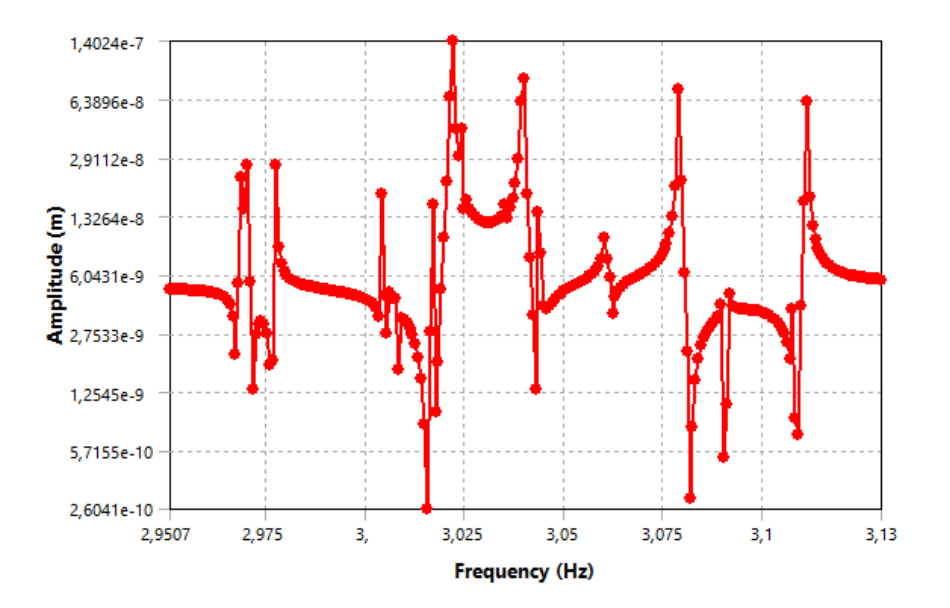

Figura 4.34: FRF do dispositivo utilizando ressonador do modelo 3, 180 graus da aplicação da força na direção y.

<span id="page-60-0"></span>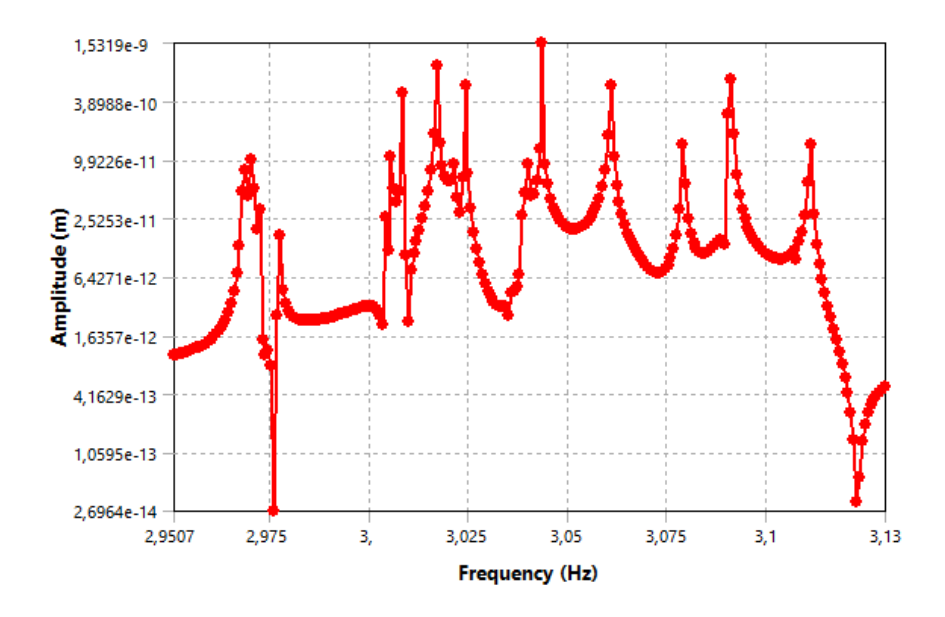

Figura 4.35: FRF do dispositivo utilizando ressonador do modelo 3, 180 graus da aplicação da força na direção z.

<span id="page-60-1"></span>As Figuras [4.36](#page-60-1)[,4.37](#page-61-0) e [4.38](#page-61-1) são os resultados calculados pelo software utilizado para um ponto de análise localizado a 270 graus do ponto de aplicação da força.

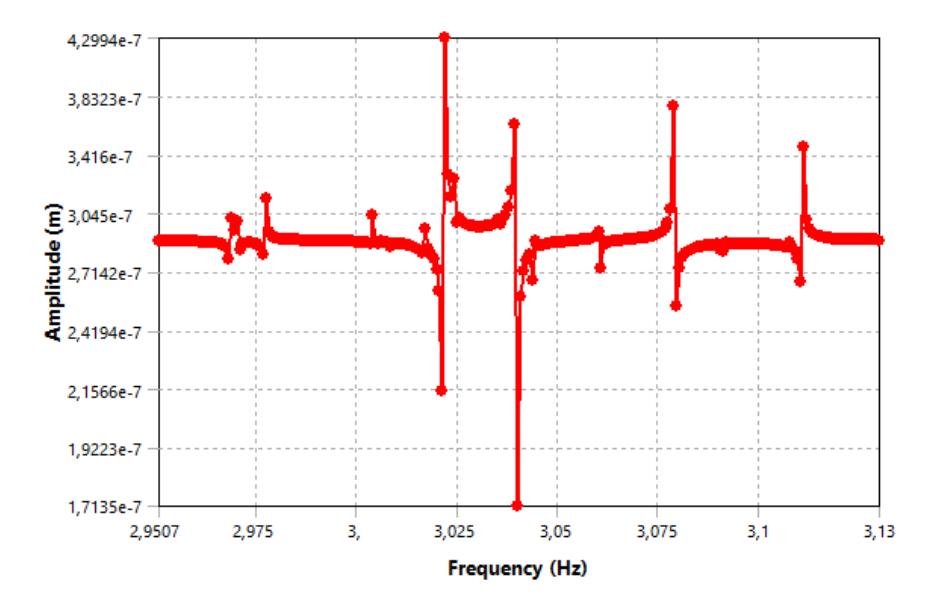

Figura 4.36: FRF do dispositivo utilizando ressonador do modelo 3,270 graus da aplicação da força na direção x.

<span id="page-61-0"></span>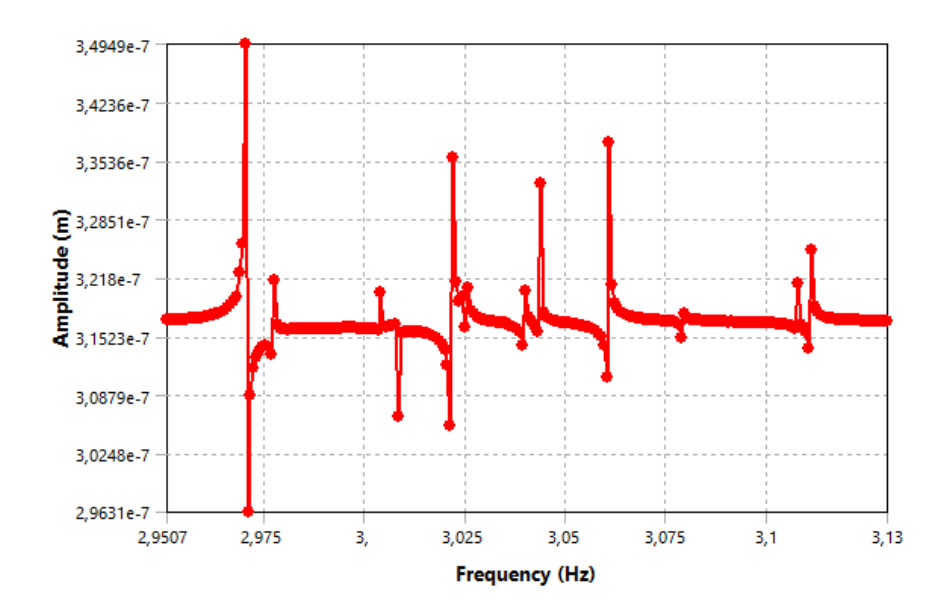

<span id="page-61-1"></span>Figura 4.37: FRF do dispositivo utilizando ressonador do modelo 3, 270 graus da aplicação da força na direção y.

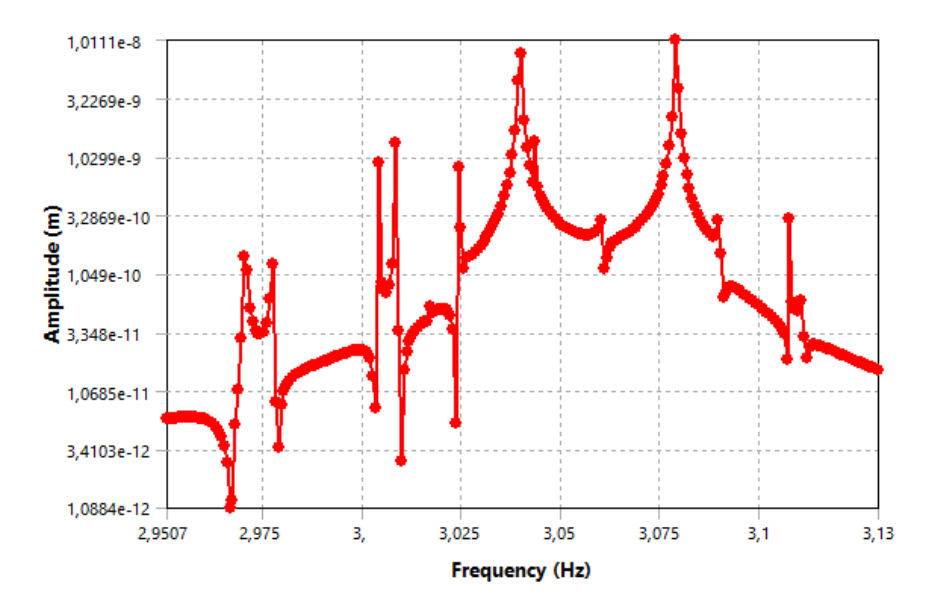

Figura 4.38: FRF do dispositivo utilizando ressonador do modelo 3, 270 graus da aplicação da força na direção z.

Os resultados obtidos para o dispositivo idealizado com o modelo 3 como ressonador possui a melhor atuação nas frequências de excitação para portadores de distúrbios motores, que é da faixa entre 2 e 13Hz. De fato, os resultados para o dispositivo contendo o modelo 2 podem ser utilizadas como atenuação para faixas entre 5 e 13Hz enquanto o dispositivo utilizando o modelo 3 de ressonador atua na faixa de frequências de 2 e 7Hz.

## <span id="page-62-0"></span>Conclusão

No capítulo introdutório, foram expostas as motivações para a elaboração do projeto, que é promover uma melhora na qualidade de vida de portadores de distúrbios motores, em especial os com os provenientes da doença de Parkinson. Além disso, alguns exemplos de aparatos e tecnologias desenvolvidas para medição e controle dessas vibrações. No decorrer do capítulo, a metodologia é apresentada, assim como as ferramentas utilizadas para a solução do problema. Por fim, um breve panorama da estrutura do projeto norteia o caminho até os resultados.

O capítulo 2 busca explicitar a teoria física utilizada para a modelagem do problema. As funções de frequência em resposta obtidas para 1 GDL e 2 GDL, tentaram demonstrar os efeitos da adição de componentes ao sistema primário, em específico os absorvedores dinâmicos de vibração.

Adiante no capítulo 3, os modelos de ressonadores são propostos, sendo estes estruturados com diferentes dimensões de suas bases e massas acopladas. O critério de decisão sobre se um modelo é adequado para a atenuar a faixa de frequências para portadores é dado pelo resultado da análise modal, as frequências naturais. Na parte final do capítulo, uma breve formulação matemática busca explicar as relações utilizadas para descrever e obter os resultados apresentados no capítulo seguinte.

Dentre os modelos apresentados no capítulo 4, a escolha dos modelos como ressonador baseou-se no resultado da análise modal feita em uma célula de cada modelo, incluindo a célula vazia e o dispositivo sem ressonadores. Dentre os modelos escolhidos, o modelo 2 retornou valores para suas frequências naturais que indicam a faixa de frequências de forçamento de melhor atuação dos 5 a 13Hz como domínio e o modelo 3, na faixa dos 2 a 7Hz.

Naturalmente, é possível estender este trabalho para investigar diferentes geometrias que possibilitem a otimização deste dispositivo. Uma das opções apresentadas até aqui, indica a utilização de ressonadores assimétricos como células estruturais. Além disso, a extensão da pulseira para outras partes do corpo requer outros dimensionamentos mais específicos.

Espera-se encontrar a relação geométrica entre haste de sustentação e rigidez do sistema, assim como a massa adequada para a manufatura do dispositivo. Outra necessidade presente é a obtenção das funções de resposta em frequência para o dispositivo dimensionado conforme os resultados obtidos em [\[Gebai et al. 2016b\]](#page-64-2), por meio de implementação computacional.

# <span id="page-64-0"></span>Referências Bibliográficas

- <span id="page-64-6"></span>[Bourell et al. 2017] Bourell, D., Kruth, J. P., Leu, M., Levy, G., Rosen, D., Beese, A. M., and Clare, A. (2017). Materials for additive manufacturing. *CIRP Annals - Manufacturing Technology*, 66:659–681.
- <span id="page-64-9"></span>[Dalela et al. 2021] Dalela, S., Balaji, P. S., and Jena, D. P. (2021). A review on application of mechanical metamaterials for vibration control. *Mechanics of Advanced Materials and Structures*.
- <span id="page-64-3"></span>[Fabro et al. 2021] Fabro, A. T., Meng, H., and Chronopoulos, D. (2021). Correlated disorder and vibration attenuation of rainbow metamaterials. *SAGE Journal*, 235:2610–2621.
- <span id="page-64-10"></span>[Farah et al. 2016] Farah, S., Anderson, D. G., and Langer, R. (2016). Physical and mechanical properties of pla, and their functions in widespread applications — a comprehensive review. *Advanced Drug Delivery Reviews*, 107:367–392.
- <span id="page-64-4"></span>[Ferreira 2021] Ferreira, G. (2021). ClassificaÇÃo de distÚrbios de movimento(doenÇa de parkinson e tremor essencial) utilizando aprendizado de mÁquina.
- <span id="page-64-1"></span>[Gebai et al. 2016a] Gebai, S., Hammoud, M., Hallal, A., and Khachfe, H. (2016a). Tremor reduction at the palm of a parkinson's patient using dynamic vibration absorber. *Bioengineering*, 3(3).
- <span id="page-64-2"></span>[Gebai et al. 2016b] Gebai, S., Hammoud, M., Hallal, A., and Khachfe, H. (2016b). Tremor reduction at the palm of a parkinson's patient using dynamic vibration absorber. *Bioengineering*, 3.
- <span id="page-64-7"></span>[Machado et al. 2020] Machado, M. R., Fabro, A. T., and de Moura, B. B. (2020). Spectral element approach for flexural waves control in smart material beam with single and multiple resonant impedance shunt circuit. *Journal of Computational and Nonlinear Dynamics*, 15.
- <span id="page-64-5"></span>[Pitágoras and Mattos 1998] Pitágoras, J. and Mattos, D. E. (1998). DiagnÓstico diferencial dos tremores. *Arq Neuropsiquiatr*, 56:320–323.
- <span id="page-64-8"></span>[Rao 2009] Rao, S. S. (2009). *Vibracoes mecanicas*. Pearson Prentice Hall.

# <span id="page-65-0"></span>Apêndice

Aqui encontra-se o desenho técnico (DT) do dispositivo com ressonadores selecionado, isto é, aquele que apresentou os melhores resultados em nossa análise modal.